# **UNIVERSIDADE FEDERAL DO ACRE CENTRO DE CIÊNCIAS EXATAS E TECNOLÓGICAS PROGRAMA DE MESTRADO PROFISSIONAL EM MATEMÁTICA (PROFMAT**)

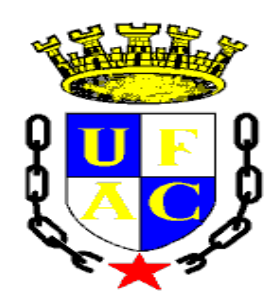

# KATSON ROGER TEIXEIRA DA LUZ

# **PROPOSTA DE UM LIVRO DIDÁTICO COM RECURSOS DE VIDEOAULAS E CALCULADORA HP 12C PARA O ENSINO DE MATEMÁTICA FINANCEIRA NOS CURSOS TÉCNICOS A DISTÂNCIA**

RIO BRANCO

2017

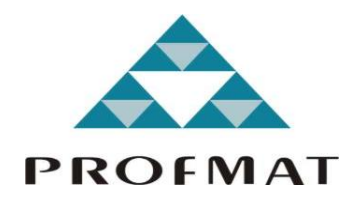

KATSON ROGER TEIXEIRA DA LUZ

# **PROPOSTA DE UM LIVRO DIDÁTICO COM RECURSOS DE VIDEOAULAS E CALCULADORA HP 12C PARA O ENSINO DE MATEMÁTICA FINANCEIRA NOS CURSOS TÉCNICOS A DISTÂNCIA**

Dissertação apresentada ao Programa de Pós-Graduação de Mestrado Profissional em Matemática em Rede Nacional (PROFMAT), do Centro de Ciências Exatas e Tecnológicas da Universidade Federal do Acre, como requisito parcial para obtenção do título de Mestre em Matemática.

Orientador: Prof. Dr. Edcarlos Miranda de Souza

RIO BRANCO

2017

Ficha catalográfica elaborada pela Biblioteca Central da UFAC

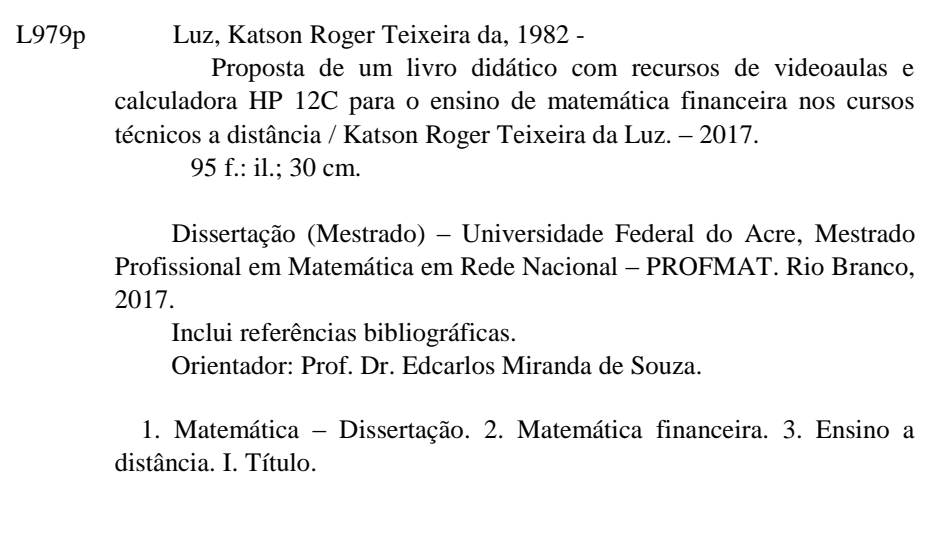

CDD: 510

Bibliotecária: Alanna Santos Figueiredo – CRB-11/1003.

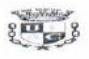

UNIVERSIDADE FEDERAL DO ACRE - UFAC Centro de Ciências Exatas e Tecnológicas - CCET Mestrado Profissional em Matemática em Rede Nacional - PROFMAT

### Proposta de um livro didático com recursos de vídeo aulas e calculadora HP 12C para o ensino de matemática financeira nos cursos técnicos a distância

Autor (a) : Katson Roger Teixeira da Luz Orientador (a): Prof. Dr. Edcarlos Miranda de Souza

Dissertação de Mestrado submetida ao Programa de Mestrado Profissional em Matemática em Rede Nacional da Universidade Federal do Acre -PROFMAT/UFAC, como parte dos requisitos necessários para a obtenção do título de Mestre.

Examinado (a) por:

Eduardo chimnato de Songa Prof. Dr. Edcarlos Miranda de Souza (Orientador e Presidente da Banca - PROFMAT/UFAC)

Jese Roberto Cuimanos de saga

Prof. Me. José Roberto Guimarães de Souza (Membro Interno - PROFMAT/UFAC)

Ocylane F. Hadad de Oliveira

Prof<sup>a</sup> Ma. Leylane Ferreira Hadad de Oliveira (Membro Externo - IFAC)

> Rio Branco, Acre Agosto de 2017

# **DEDICATÓRIA**

Dedico esse trabalho à minha preciosa família, especialmente a Franciane Fontenele – minha linda esposa, que sempre me apoiou e acreditou que era possível vencer mais essa barreira. Meu amor, te amo muito e sem você, que cuidou de mim nos momentos mais difíceis dessa jornada, não teria obtido êxito. Desculpe-me por minha ausência em alguns momentos, terei mais tempo agora.

Ao meu amado Ben Roger (Benzinho), que veio para renovar nossas forças e dar mais sentido a nossas vidas.

À minha mãe Ivanilde e a minha avó Alice Nunes da Luz (*in memorian*), minha maior incentivadora desde criança, sempre com palavras de força e superação, vendo potencial em mim onde ninguém mais via, te amo muito vó.

#### **AGRADEÇO**

Ao Deus todo poderoso que nos concede o dom da vida e nos fortalece a cada dia, proporcionando esperança para um futuro melhor.

Aos familiares e amigos que torceram e vibraram a cada conquista. Desses, destaco meu sogro Antonio Fontenele, minha sogra Francisca Fontenele e minha cunhada Cleiciane Fontenele que em alguns momentos ficaram mais preocupados do que eu com as provas do mestrado. Ao meu pai Valdomiro Luz, minha Mãe Ivanilde Gonçalves, minhas irmãs Amanda e Raika. Ao meu primo James Pessoa que me encorajou muito a seguir em frente. Ao Doutor Cleilton Sampaio pelas dicas e orientações de como me comportar em um programa de pós-graduação, obrigado mesmo.

Aos amigos de trabalho: Victor Vieira, Ednilson Gomes, Dirceu Lima, João Artur, Ciro Facundo, Davi Sopchaki, Silvana Andrade, Alessandra de Angeli, Reinaldo Silveira, Marcus Marcelo e ao Jusciê Delfino que elaborou o designer das teclas da HP 12C.

Aos amigos do curso de mestrado: Fabiane, Gilvan, Gilmerez, Gustavo, Francisco, Lilia, Luiz, Oziel, Regislane e Uelder. Sou muito grato a vocês pela ajuda e disposição em sanar minhas dúvidas.

Aos professores: Sergio Brazil, Edcarlos Miranda, Geirto Souza, José Roberto, Marcos Aurélio, Ronaldo, José Ivan, Libermir Arruda e ao secretário do Profmat na Ufac Maricélio, sempre pronto a ajudar quando solicitado.

À banca examinadora, especialmente a professora Leylane Hadad pelas correções minuciosas e excelentes contribuições ao trabalho.

Ao meu orientador, Doutor Edcarlos Miranda, que mesmo assoberbado de trabalho e com excedentes de orientandos, topou o desafio trazendo sugestões relevantes a essa dissertação.

Ensina-nos a contar os nossos dias, de tal maneira que alcancemos coração sábio.

Salmos 90.12

#### **RESUMO**

Este trabalho é uma proposta de um livro didático para auxiliar os alunos dos cursos técnicos subsequentes a distância do Instituto Federal do Acre - IFAC. Além do material escrito, serão disponibilizadas videoaulas das atividades propostas da forma tradicional, com uso das fórmulas (algebricamente demonstradas), bem como a utilização da calculadora financeira HP 12C. Os exemplos e atividades serão realizados com o intuito de aproximar os alunos às situações reais do dia a dia. Com isso, os alunos poderão utilizar a matemática financeira, não somente na teoria, como também na prática.

**Palavras-chave**: Matemática Financeira; Calculadora Financeira HP12C; Capital; Taxa de Juros.

## **ABSTRACT**

This paper is a material and didactic resource proposal to help students from Technician Distance Learning Courses at Federal Institute of Acre - IFAC. In addition to the written material, videotapes of the activities that are proposed in a traditional way, using the formulas (algebraically demonstrated), as well as the use of the HP 12C financial programmable calculator will be available. The examples and activities will be carried out in order to bring the students closer to the real situations of everyday life. From this, students will be able to use financial mathematics not only in theory but also in practice.

**Keywords:** Financial Mathematics; HP12C Financial programmable Calculator; Bank Stock; Interest rate.

# **LISTA DE FIGURAS**

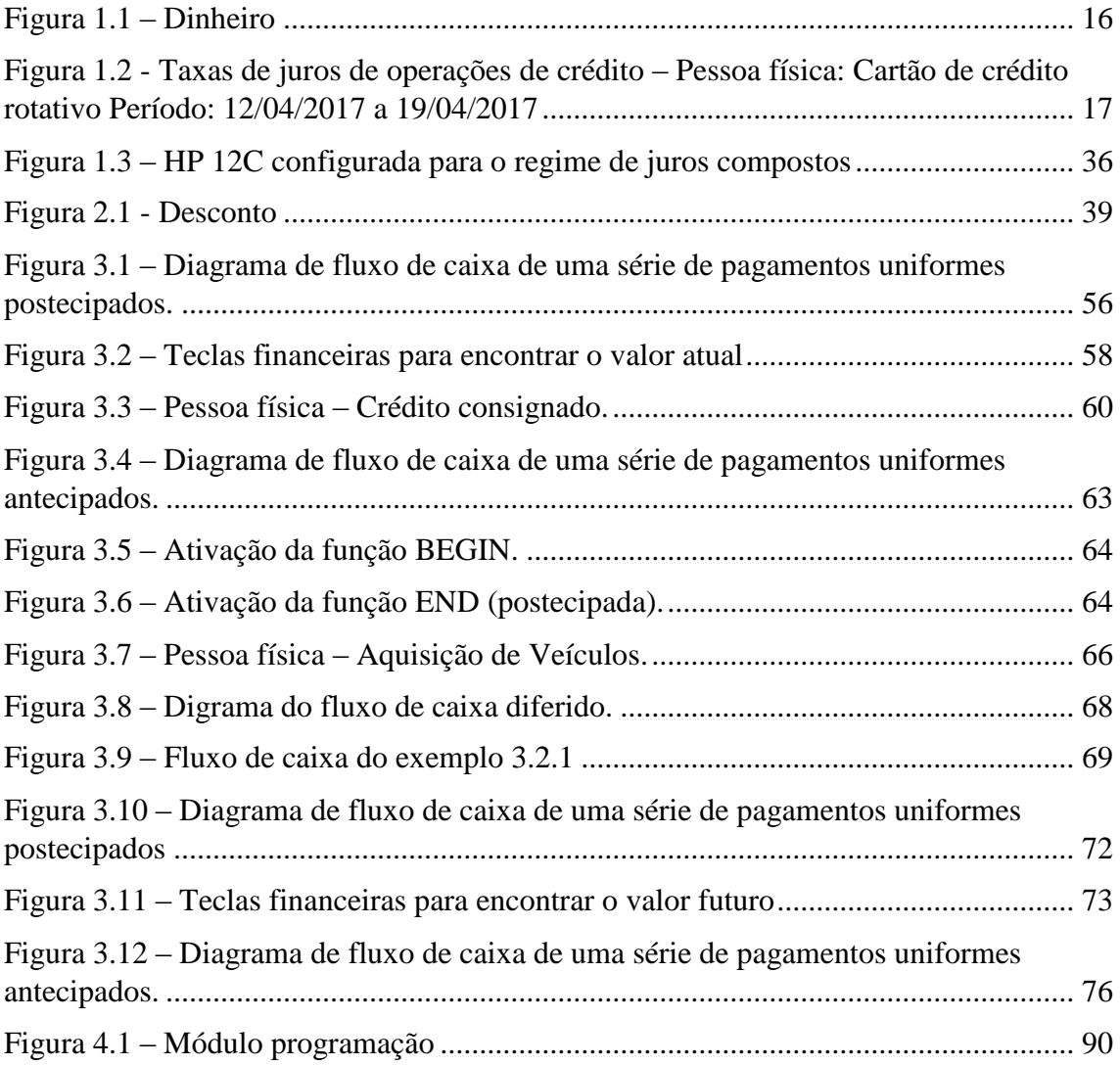

# **LISTA DE QUADROS**

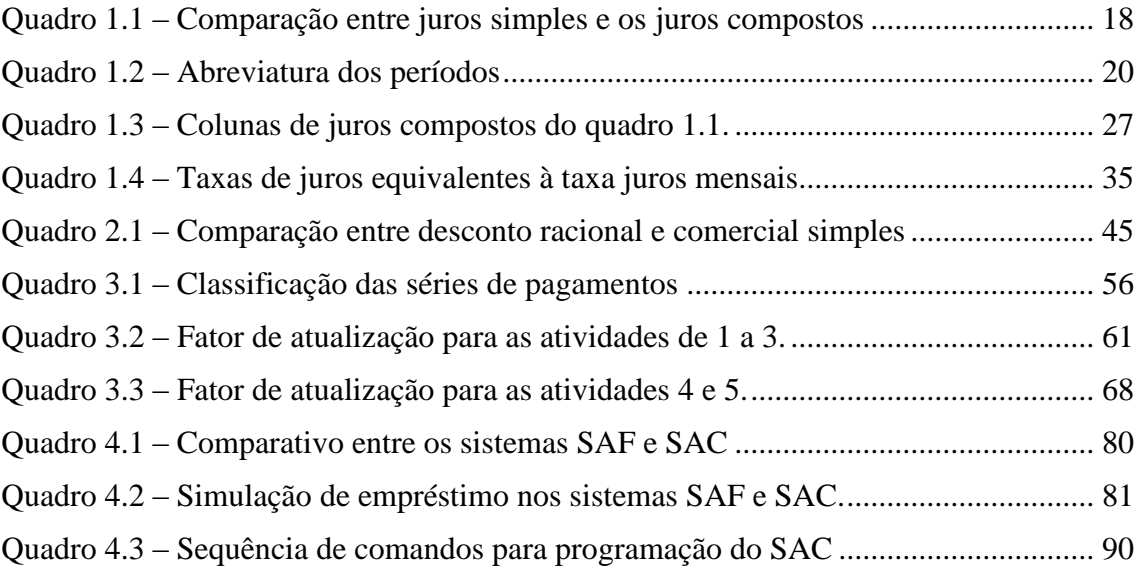

# **LISTA DE ÍCONES**

→**Atencão:** indica pontos de grande relevância no texto.

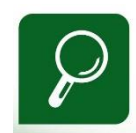

→ **Saiba mais:** oferece novas informações que enriquecem o assunto.

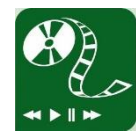

 $\rightarrow$  Videoaula sem utilizar a HP 12C.

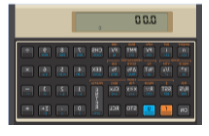

 $\rightarrow$  Videoaula utilizando a HP 12C.

 $\frac{ }{12x}$ → (do inglês **n**umber) representa o número de períodos expressos em anos, semestres, trimestres, bimestres, meses, dias...;

→ (do inglês **i**nterest, que significa juros) representa a taxa de juros por período de capitalização, expressão em porcentagem;

 $PV$ → (do inglês **P**resent **V**alue) representa o valor presente, valor do principal, do capital empregado, do valor atual;

→ (do inglês **F**uture **V**alue) representa o valor futuro ou montante, após **n** períodos de capitalização, à taxa de juros **i**.

**PMT** → (do inglês **P**ay**m**en**t**, que significa forma de pagamento) representa as parcelas, prestações etc;

# **LISTA DE PLANILHAS**

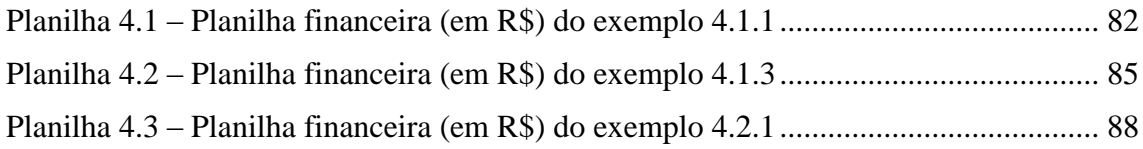

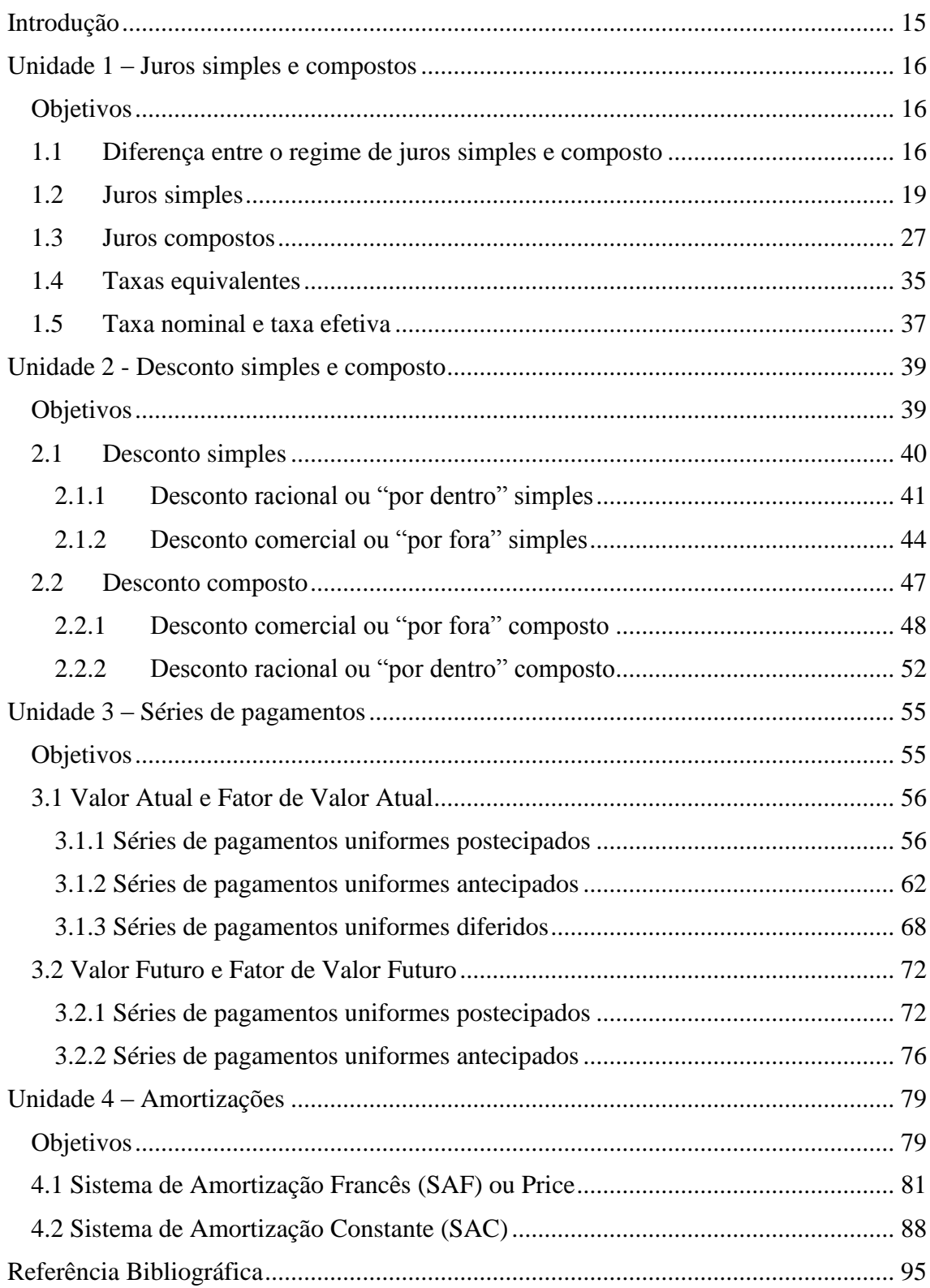

# **SUMÁRIO**

# <span id="page-14-0"></span>**Introdução**

A matemática financeira está cada dia mais presente no cotidiano da população brasileira, pois há diversas aplicações no nosso atual sistema econômico, tais como: uma simples compra (onde se pode optar por comprar com dinheiro ou cartão de crédito), financiamentos, aplicação na caderneta de poupança, empréstimos etc.

Quando pensamos na palavra FINANÇAS nos vem à mente as relações entre a matemática e o dinheiro ao longo do tempo, e é justamente essa a ideia de Matemática Financeira, movimentar o dinheiro ao longo do tempo. Saber movimentar esse dinheiro pode trazer grandes vantagens e evitar muita dor de cabeça.

Não por acaso, um dos reflexos da atual crise financeira, é o aumento no número de famílias procurando por cursos de educação financeira. Apesar desse curso não ser específico sobre educação financeira, espero que possa contribuir nas tomadas de decisões.

Esse trabalho é composto de quatro unidades. Na primeira, trataremos de juros simples e compostos, suas diferenças e aplicações. Ainda nela, veremos taxas equivalentes e taxa nominal e efetiva.

A Unidade 2 é voltada para os descontos. Distinguiremos desconto racional do desconto comercial tanto em desconto simples quanto em desconto composto.

Por sua vez, na Unidade 3, estudaremos as séries de pagamentos uniformes. Ali, será apresentada as séries de pagamentos postecipados, antecipados e diferidos. Isso tudo no contexto de valor atual e valor futuro.

Por fim, na unidade 4, apresentaremos as amortizações. Lá, será estudado o Sistema de Amortização Francês (SAF) e o Sistema de Amortização Constante (SAC). A razão de nos concentrarmos somente nesses dois sistemas de amortizações, se dá por serem os mais utilizados nas relações financeiras no país.

Vale lembrar que será utilizada a calculadora financeira HP 12C nos exemplos apresentados e que para as atividades propostas serão disponibilizadas videoaulas com as devidas soluções, tanto utilizando as fórmulas quanto utilizando a HP 12C.

# <span id="page-15-1"></span><span id="page-15-0"></span>**Unidade 1 – Juros simples e compostos**

### Figura 1.1 – Dinheiro

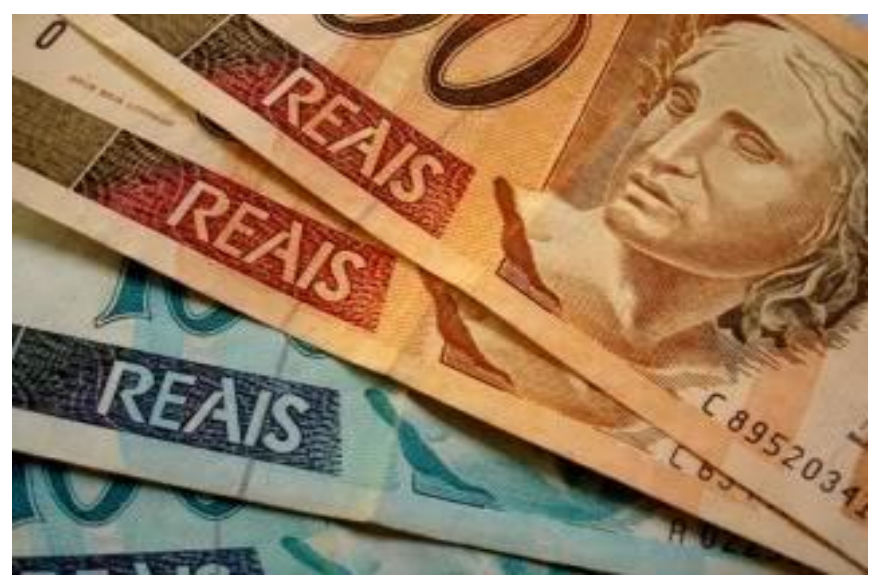

Fonte: http://www.porcentagem.org/juros-compostos.php

## <span id="page-15-2"></span>**Objetivos**

- Diferenciar Juros Simples de Juros Compostos
- Conhecer os elementos que compõem esses dois regimes (montante, capital, taxa de juros e tempo)
- Calcular juros, montante, taxas e encontrar número de períodos nos dois regimes de capitalização, tanto a partir de cálculo manuais teóricos, bem como com o uso da calculadora HP 12C

## <span id="page-15-3"></span>**1.1 Diferença entre o regime de juros simples e composto**

Muito se discute sobre juros simples ou composto. No primeiro, a taxa de juros incidirá somente sobre o capital inicialmente aplicado e somente nele, já nos juros compostos, a taxa de juros incidirá sobre o montante gerado a cada período.

Vejamos na prática essa diferença e como se comporta o gráfico de cada regime de capitalização.

#### **Exemplo 1.1**

Suponhamos que você fique 6 meses sem pagar a fatura do cartão de crédito que é de R\$ 1.000,00 e que o banco gestor do cartão seja o Banco do Brasil, cujas taxas de juros são de 12,27% ao mês (posição 14), conforme figura 1.2.

|                |                                     | Taxas de juros |          |
|----------------|-------------------------------------|----------------|----------|
| Posição        | Instituição                         | % a.m.         | $%$ a.a. |
| $\mathbf{1}$   | SENFF S.A. - CFI                    | 2,41           | 33,15    |
| $\overline{2}$ | BCO BMG S.A.                        | 3,96           | 59,27    |
| 3              | BCO OLÉ BONSUCESSO CONSIGNADO S.A.  | 4,8            | 75,48    |
| $\overline{4}$ | <b>BCO DAYCOVAL S.A</b>             | 5,17           | 83,03    |
| 5              | <b>CCB BRASIL S.A. - CFI</b>        | 7,67           | 142,7    |
| 6              | <b>BCO MERCANTIL DO BRASIL S.A.</b> | 8,46           | 164,91   |
| $\overline{7}$ | <b>BANCOOB</b>                      | 8,51           | 166,47   |
| 8              | BCO DO NORDESTE DO BRASIL S.A.      | 8,92           | 178,94   |
| 9              | <b>CREDIARE CFI S.A.</b>            | 10,54          | 233      |
| 10             | BCO DO EST. DO PA S.A.              | 10,97          | 248,6    |
| 11             | CAIXA ECONOMICA FEDERAL             | 11,12          | 254,25   |
| 12             | <b>BCO BANESTES S.A.</b>            | 11,15          | 255,54   |
| 13             | BCO DO ESTADO DO RS S.A.            | 11,42          | 266,19   |
| 14             | <b>BCO DO BRASIL S.A.</b>           | 12,27          | 301,12   |
| 15             | <b>BCO SAFRA S.A.</b>               | 12,67          | 318,29   |
| 16             | FINAMAX S.A. CFI                    | 13,07          | 336,57   |
| 17             | <b>BCO CITIBANK S.A.</b>            | 13,19          | 342,11   |
| 18             | SOROCRED CFI S.A.                   | 13,26          | 345,5    |
| 19             | <b>BANCO CBSS</b>                   | 13,83          | 373,28   |
| 20             | <b>CARUANA SCFI</b>                 | 13,84          | 373,77   |
| 21             | <b>KREDILIG S.A. - CFI</b>          | 13,84          | 373,8    |
| 22             | <b>BCO ITAUCARD S.A.</b>            | 13,93          | 378,24   |
| 23             | <b>BANCO BRADESCARD</b>             | 14,39          | 402,16   |
| 24             | <b>BANCO ORIGINAL</b>               | 14,41          | 402,77   |
| 25             | FIN. ITAÚ CBD CFI                   | 15,03          | 436,61   |
| 26             | HIPERCARD BM S.A.                   | 15,34          | 454,35   |
| 27             | ITAÚ UNIBANCO BM S.A.               | 15,38          | 456,73   |
| 28             | LUIZACRED S.A. SOC CFI              | 15,67          | 473,8    |
| 29             | PERNAMBUCANAS FINANC S.A. CFI       | 15,72          | 476,77   |
| 30             | PORTOSEG S.A. CFI                   | 15,77          | 479,53   |
| 31             | HS FINANCEIRA                       | 16,02          | 494,98   |
| 32             | BCO DO EST. DE SE S.A.              | 16,08          | 498,32   |
| 33             | VIA CERTA FINANCIADORA S.A. - CFI   | 16,45          | 521,59   |
| 34             | BCO BRADESCO CARTOES S.A.           | 16,64          | 534,3    |
| 35             | BCO LOSANGO S.A.                    | 16,79          | 543,91   |
| 36             | BCO AGIPLAN S.A.                    | 16,85          | 548,08   |
| 37             | BCO CETELEM S.A.                    | 16,99          | 557,01   |
| 38             | <b>BANCO PAN</b>                    | 17,54          | 595,34   |
| 39             | BCO SANTANDER (BRASIL) S.A.         | 17,65          | 603,05   |

<span id="page-16-0"></span>Figura 1.2 - Taxas de juros de operações de crédito – Pessoa física: Cartão de crédito rotativo Período: 12/04/2017 a 19/04/2017

| 40 | MIDWAY S.A. - SCFI           | 18    | 628,66   |
|----|------------------------------|-------|----------|
| 41 | BCO CSF S.A.                 | 18,09 | 635,76   |
| 42 | BV FINANCEIRA S.A. CFI       | 18,15 | 639,9    |
| 43 | BCO BRADESCO S.A.            | 18,93 | 700,5    |
| 44 | OMNI SA CFI                  | 19,19 | 722,36   |
| 45 | <b>BCO TRIANGULO S.A.</b>    | 19,98 | 789,6    |
| 46 | DACASA FINANCEIRA S/A - SCFI | 20    | 791,18   |
| 47 | AVISTA S.A. CFI              | 24,97 | 1.350,93 |

Fonte: Banco Central do Brasil

Vamos observar o aumento do montante a cada período em ambos os regimes, sem o efeito de outras taxas tais como multas ou impostos, apenas dos juros cobrados.

<span id="page-17-0"></span>

|                |              | <b>Juros Simples</b> | <b>Juros Compostos</b> |                 |  |
|----------------|--------------|----------------------|------------------------|-----------------|--|
| Período        | <b>Juros</b> | <b>Montante</b>      | <b>Juros</b>           | <b>Montante</b> |  |
| 0              | R\$ 0,00     | R\$ 1.000,00         | R\$ 0,00               | R\$ 1.000,00    |  |
|                | R\$ 122,70   | R\$ 1.122,70         | R\$ 122,70             | R\$ 1.122,70    |  |
| $\overline{2}$ | R\$ 122,70   | R\$ 1.245,40         | R\$ 137,75             | R\$ 1.260,45    |  |
| 3              | R\$ 122,70   | R\$ 1.368,10         | R\$ 154,66             | R\$ 1.415,11    |  |
| $\overline{4}$ | R\$ 122,70   | R\$ 1.490,80         | R\$ 174,64             | R\$ 1.588,75    |  |
| 5              | R\$ 122,70   | R\$ 1.613,50         | R\$ 194,94             | R\$ 1.783,69    |  |
| 6              | R\$ 122,70   | R\$ 1.736,20         | R\$ 218,85             | R\$ 2.002,54    |  |

Quadro 1.1 – Comparação entre juros simples e os juros compostos

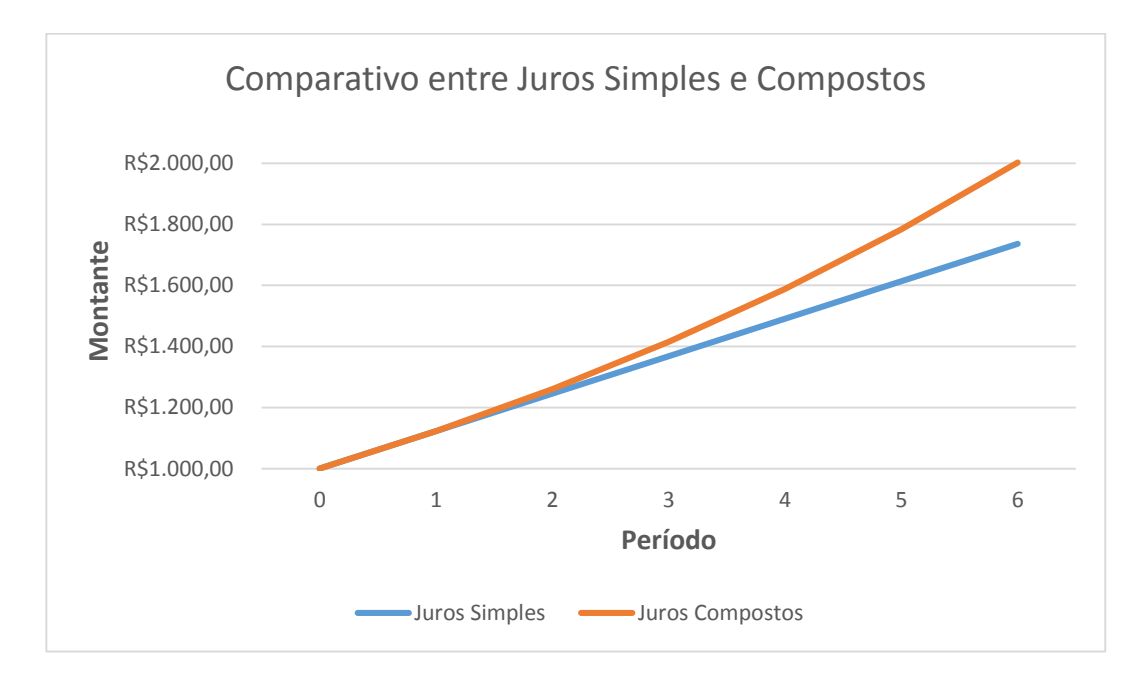

Perceba que o valor dos juros simples aumenta de R\$ 122,70 em R\$ 122,70 que é justamente 12,27% de R\$ 1.000,00, ou seja, o valor dos juros é constante a cada período,

razão pela qual é muito pouco utilizado nas transações financeiras, principalmente pelos bancos.

Com relação aos juros compostos, note que o primeiro período é semelhante ao dos juros simples, porém a diferença aparece a partir do segundo período, e daí para frente só aumenta.

Essa diferença é percebida, principalmente, quando analisamos o montante ao final do período dado, nesse caso, 6 meses. Enquanto no regime de juros simples obtemos o total de juros de R\$ 736,20, no de juros composto obtemos R\$ 1.002,54, uma diferença de R\$ 266,34. Isso quer dizer que se os bancos usassem o regime de capitalização simples, deixariam de receber esses R\$ 266,34. É por isso então que o sistema adotado por todos os bancos, na maioria de suas transações, é o Juros Compostos.

## <span id="page-18-0"></span>**1.2 Juros simples**

Os juros simples, como mencionados anteriormente, são pouco utilizados no mercado financeiro e se limita a operações praticadas em curto prazo, mas podem ser usadas em algumas situações, como ensina Assaf Neto (2009, p. 5).

> No entanto, as operações que adotam juros simples, além de apresentarem geralmente prazos reduzidos, não costumam apurar seu potencial de custo (ou rentabilidade) por este regime. Os juros simples são utilizados para o cálculo dos valores monetários da operação (encargos a pagar, para empréstimos, e rendimentos financeiros, para aplicações), e não para a apuração do efetivo resultado percentual.

Juros simples são os juros calculados com taxa de juros fixa e sempre sobre o valor inicial.

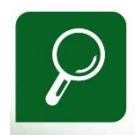

Qual a diferença entre **juros** e **taxa de juros**? **Juros** é o valor em dinheiro, ou seja, a vantagem que obtemos por deixar nosso dinheiro aplicado ou é a despesa que temos por pegar dinheiro emprestado. **Taxa de juros** é a porcentagem que está envolvida nas contas que determina quanto de vantagem ou despesa teremos em uma operação financeira.

A título de conhecimento, ilustraremos alguns exemplos para maior

entendimento sobre o assunto.

Para realizar os cálculos dos juros simples utilizaremos a seguintes fórmulas:

$$
J = C \times i \times n
$$

$$
M = C + J
$$

$$
C = \frac{M}{1 + i \times n}
$$

Onde  $I$  representa os juros,  $M$  é o montante,  $C$  o capital,  $i$  é a taxa de juros (do inglês, *interest*, que significa juros) e  $n$  o período de tempo da aplicação.

Ainda sobre as taxas de juros, é importante reconhecer o significado das abreviaturas, conforme quadro 1.2.

<span id="page-19-0"></span>

| Taxa de juros | Significado               |  |  |  |
|---------------|---------------------------|--|--|--|
| $10\%$ a.d.   | 10 por cento ao dia       |  |  |  |
| $10\%$ a.m.   | 10 por cento ao mês       |  |  |  |
| $10\%$ a.b.   | 10 por cento ao bimestre  |  |  |  |
| $10\%$ a.t.   | 10 por cento ao trimestre |  |  |  |
| $10\%$ a.s.   | 10 por cento ao semestre  |  |  |  |
| $10\%$ a.a.   | 10 por cento ao ano       |  |  |  |

Quadro 1.2 – Abreviatura dos períodos

Vale ressaltar que se a taxa de juros estiver, por exemplo, em termos mensais (a.m.) e o tempo em anos, temos que achar a taxa anual equivalente a taxa mensal dada ou considerar o prazo em meses. **Um exemplo de taxa de juros anual para mensal**:

### **Forma tradicional**:

Taxa de juros: 5% a.m.

Tempo: 1,5 anos ou 1 ano e meio  $\rightarrow$  1,5 x 12 = 18 meses

ou de mês para ano:

Taxa de juros: 5 a.m.  $\rightarrow$  5 x 12 = 60% a.a.

Tempo: 1,5 anos

Vejamos como fazer essas conversões usando a HP 12C. A seguir a sequência de comandos:

Transformando ano em mês,

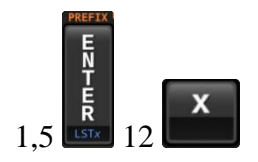

Resultado 18, isto é, 18 meses

Ou dessa outra maneira:

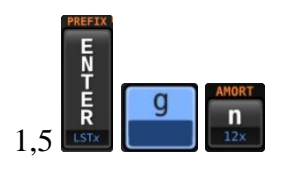

Resultado 18, isto é, 18 meses

Agora de taxa de juros mensal para anual:

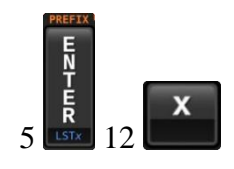

Resultado 60, isto é, 60% a.a

Ou dessa outra maneira:

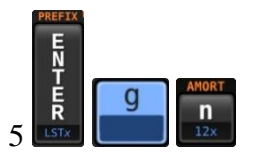

Resultado 60, isto é, 60% a.a

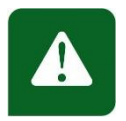

Para realização de um novo procedimento na HP 12C, é necessário limpar a memória

dela, que é feita com os seguintes comandos: pressione a tecla  $\begin{bmatrix} 1 \end{bmatrix}$ e em seguida a tecla  $\begin{bmatrix} c & c \end{bmatrix}$ 

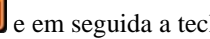

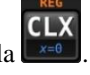

Para transformar a taxa % a.a. para a.m. ou o tempo em mês para ano, basta dividir por 12, vejamos:

Por exemplo ao transformar 60% a.a. para % a.m.

Forma tradicional:

 $60 / 12 = 5\%$  a.m.

Na HP 12C:

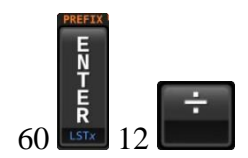

Resultado 5, ou seja, 5% a.m.

Ou dessa outra maneira:

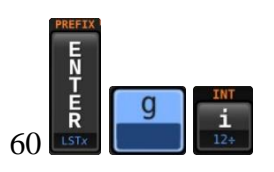

Resultado 5, ou seja, 5% a.m.

Observações:

- 1) Na fórmula dos juros simples, é obrigatório que *i* e *n* estejam na mesma unidade de medida, ou seja, se *i* for taxa mensal, *n* deve ser posto em meses. Se *i* for anual, *n* deverá estar em anos etc;
- 2) Quando for utilizar a taxa de juros na fórmula, ela deve estar no formato de taxa unitária ao invés de percentual, por exemplo,  $5\% = \frac{5}{10}$  $\frac{5}{100} = 0.05;$
- 3) Para calcular os juros simples com a **Calculadora Financeira HP 12C** a **taxa de juros deve estar em % a.a.** e o **tempo em dias**. No exemplo abaixo, 12 meses são 360 dias, já que o mês comercial possui 30 dias.

**Exemplo 1.2.1 – Calculando os juros -** Malcolm pediu R\$ 2.000,00 emprestado de Osvaldo, que, por ser seu amigo, emprestou a juros simples a ser pago em 12 meses, à taxa de juros de 0,5% a.m. (taxa de juros de poupança sem a TR).

- a) Obtenha os juros.
- b) Obtenha o montante.

**Solução**

**Utilizando a fórmula**:  $J = C \times i \times n$ 

- a)  $J = ?$ 
	- $C = R$ 2.000,00$

 $i = 0.5\% = 0.005$ 

 $n = 12$ 

Daí, substituindo, temos:

 $J = R$ 2.000,00 \times 0,005 \times 12 = R$ 120,00$ 

b) Fórmula  $M = C + J$ 

 $M = ?$ 

 $C = R$ 2.000,00$ 

 $J = R$ 120,00$ 

Logo,

 $M = R$ 2.000,00 + R$ 120,00 = R$ 2.120,00$ 

## **a) Utilizando a HP 12C**

Devemos transformar a taxa de juros mensal em anual  $\rightarrow 0.5 \times 12 = 6$ ;

Transforme os meses em dias  $\rightarrow$  12×30 = 360.

Siga a sequência:

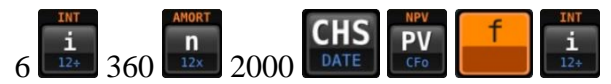

Resultado 120. Logo, os juros são de R\$ 120,00.

Ou dessa outra forma:

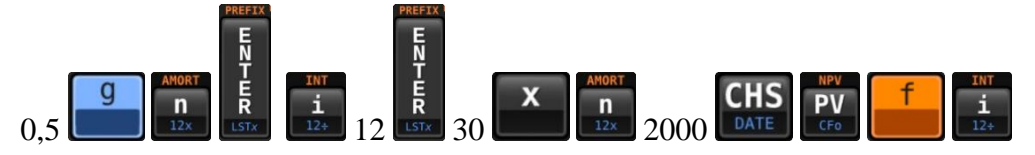

Resultado 120,00. Logo, os juros são de R\$ 120,00.

### **b) Utilizando a HP 12C**

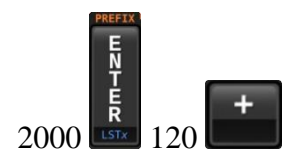

Resultado 2.120,00.

Logo, o montante é de R\$ 2.120,00.

**Exemplo 1.2.2 –** Calculando o **capital a partir dos juros –** Odirley aplicou um certo capital por um período de 10 meses à taxa de juros de 1% a.m, retirando, ao final do período, o capital aplicado e mais R\$ 400,00 de juros. Qual foi o capital aplicado?

## **Resolução:**

**Utilizando a fórmula:**  $J = C \times i \times n$ 

Dados:

 $J = R\$ {5} 400,00  $i = 0.01$  $n = 10$  $C = ?$ 

Substituindo,

$$
400 = C \times 0.01 \times 10
$$
  

$$
400 = C \times 0.1
$$
  

$$
C = \frac{400}{0.1}
$$
  

$$
C = R\$\,4.000,00
$$

Logo, o capital aplicado é R\$ 4.000,00

## **Utilizando a HP 12C**

Siga os comandos:

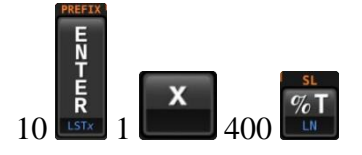

Resultado 4000.

Logo, aplicou R\$ 4.000,00

**Exemplo 1.2.3** – Calculando a **taxa de juros** – James investiu R\$ 5.000,00 num fundo de pensão durante 12 meses, e retirou, ao final do período, o capital investido mais R\$ 1.200,00 de juros. Qual a taxa de juros simples foi utilizada no investimento?

Resolução:

# **Utilizando a fórmula:**  $J = C \times i \times n$

Dados:

$$
J = 1200
$$
  
n = 12  
C = 5000  
i = ?  
Substituindo, 1200 - 5000 x i

 $1200 = 5000 \times i \times 12$  $1200 = 60000 \times i$ 

$$
i = \frac{1200}{60000}
$$
  

$$
i = 0.02 = 2\%
$$

Logo, a taxa de juros simples é de 2% a.m.

## **Utilizando a HP 12C**

Siga os comandos:

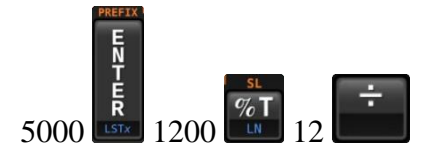

Resultado 2.

Logo, a taxa de juros simples é de 2% a.m.

**Exemplo 1.2.4** – Calculando o **capital a partir do montante** – Uma dívida de R\$ 100.000,00 irá vencer em 5 meses. O credor oferece um desconto de 10% ao mês caso o devedor queira antecipar o pagamento para hoje. Qual é o valor que o devedor pagará caso opte por pagar a dívida hoje?

Solução:

Utilizando a fórmula: 
$$
C = \frac{M}{1 + i \times n}
$$
  
Dados:

 $M = \text{RS } 100.000,00$  $n = 5$  meses  $i = 10\%$  a.m. = 0,1  $C = ?$ 

Substituindo,

$$
C = \frac{M}{1 + i \times n}
$$
  
\n
$$
C = \frac{R\$\,100.000,00}{1 + (0,1) \times 5}
$$
  
\n
$$
C = \frac{R\$\,100.000,00}{1,5}
$$
  
\n
$$
C = R\$\,66.666,67
$$

Logo, ele pagará R\$ 66.666,67.

# ATIVIDADES

1. Um capital de R\$ 30.000,00 é aplicado à taxa de juros simples de 2,2% a.m. durante dois bimestres. Qual o valor dos juros acumulados neste período? Resposta: R\$ 2.640,00.

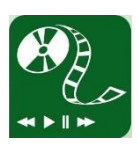

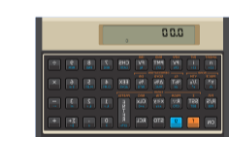

2. Um comerciante contraiu um empréstimo pagando uma taxa de juros simples de 5% ao mês durante 10 meses. Ao final do período dos 10 meses, constatou que devia R\$ 30.000,00 apenas de juros, sem contabilizar o valor do empréstimo. Qual o valor do empréstimo?

Resposta: R\$ 60.000,00.

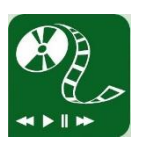

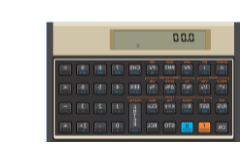

3. Marcos aplicou R\$ 50.000,00 no fundo de poupança por 12 meses, e recebeu, ao final do período, o montante de R\$ 56.000,00. Qual a taxa de juros simples mensal da operação?

Resposta: 1% a.m.

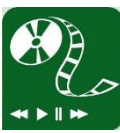

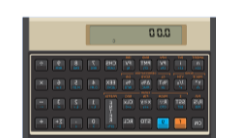

4. Uma pessoa aplicou R\$ 60.000,00 durante um determinado período, à taxa de juros simples de 1,5% a.m., e recebeu R\$ 18.000,00 de juros ao final. Qual foi o período de aplicação?

Resposta: 20 meses.

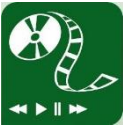

5. Uma dívida de R\$ 50.000,00 irá vencer em 4 meses. O credor está oferecendo um desconto de 8% ao mês caso o devedor antecipe o pagamento para hoje. Caso aceite as condições, quanto irá pagar o devedor?

Resposta: R\$ 37.878,79.

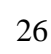

## <span id="page-26-1"></span>**1.3 Juros compostos**

Utilizamos Juros Compostos na maioria das operações que envolvem dinheiro, tais como: compra com cartão de crédito, empréstimos bancários, aplicações na Caderneta de Poupança, renda fixa etc. Aqui, iremos estudar o regime de juros compostos e seus componentes: capital, taxa, juros, tempo e montante.

Vale lembrar que, no regime de juros compostos os juros são capitalizados, gerando assim, juros sobre juros periodicamente.

<span id="page-26-0"></span>Voltemos ao quadro 1.1 para analisar melhor seu comportamento e entendermos a formulação dos juros compostos, vamos nos fixar nas colunas que tratam de juros compostos, vejamos:

|         | <b>Juros Compostos</b> |                 |  |  |
|---------|------------------------|-----------------|--|--|
| Período | <b>Juros</b>           | <b>Montante</b> |  |  |
|         | R\$ 0,00               | R\$ 1.000,00    |  |  |
|         | R\$ 122,70             | R\$ 1.122,70    |  |  |
| 2       | R\$ 137,75             | R\$ 1.260,45    |  |  |
| 3       | R\$ 154,66             | R\$ 1.415,11    |  |  |
| 4       | R\$ 174,64             | R\$ 1.588,75    |  |  |
| 5       | R\$ 194,94             | R\$ 1.783,69    |  |  |
| 6       | R\$ 218,85             | R\$ 2.002,54    |  |  |

Quadro 1.3 – Colunas de juros compostos do quadro 1.1.

Aqui, a dívida é de R\$ 1.000,00. Note que no período 0 não há ainda a formação de juros, mas vejamos o que acontece nos próximos períodos:

Considerando M como sendo o montante e 12,27% como sendo a taxa de juros do cartão de crédito, teremos:

No período 1:

$$
M_1 = C \times (1 + i)
$$
  
\n
$$
M_1 = R\$ 1.000,00 \times (1 + 0,1227)
$$
  
\n
$$
M_1 = R\$ 1.000,00 \times (1,1227)
$$
  
\n
$$
M_1 = R\$ 1.122,70
$$

A partir da dívida depois do período 1, vamos recalculá-la no período 2. Observe que agora, no período 2, a dívida do cartão de crédito não é mais de R\$ 1.000,00, mas sim de R\$ 1.122,70.

$$
M_2 = M_1 \times (1 + i)
$$
  

$$
M_2 = R\$\ 1.122,70 \times (1,1227)
$$
  

$$
M_2 = R\$\ 1.260,45
$$

No período 3 temos:

$$
M_3 = M_2 \times (1 + i)
$$
  

$$
M_3 = R\$\ 1.260,45 \times (1,1227)
$$
  

$$
M_3 = R\$\ 1.415,11
$$

Agora, para evitar repetir esta equação de período em período, vamos ver se é possível generalizá-la. Assim,

$$
M_1 = C \times (1 + i) = C \times (1 + i)^1
$$
  
\n
$$
M_2 = M_1 \times (1 + i) = [C \times (1 + i)] \times (1 + i) = C \times (1 + i)^2
$$
  
\n
$$
M_3 = M_2 \times (1 + i) = [C \times (1 + i) \times (1 + i)] \times (1 + i) = C \times (1 + i)^3
$$

Podemos notar que todos os fatores são escritos como o produto do valor presente da dívida (ou investimento) pelo *fator de capitalização*  $(1 + i)$  elevado ao período. Assim, vamos generalizar essa expressão da seguinte forma:

$$
M_n = C \times (1+i)^n
$$

Para evitar algum tipo de confusão, podemos omitir o índice  $n$  e reescrevê-la assim:

$$
M = C \times (1+i)^n
$$

Essa será nossa **Fórmula do Montante.**

De posse dela, vamos testá-la no período 6 e conferir o valor corresponde ao do quadro 1.3.

$$
M_6 = R$ 1.00,00 \times (1 + 0,1227)^6
$$
  
\n
$$
M_6 = R$ 1.00,00 \times (1,1227)^6
$$
  
\n
$$
M_6 = R$ 1.00,00 \times (1,1227)^6
$$
  
\n
$$
M_6 = R$ 2.002,54
$$

Logo, nossa expressão pode ser usada sem problema não só para o período 6, como para qualquer período que se mostrar necessário.

Alternativamente ao uso da fórmula, iremos utilizar a Calculadora Financeira HP 12C. Para tanto, algumas considerações sobre as teclas financeiras da calculadora financeira HP 12C devem ser mencionadas para facilitar nossos estudos, vejamos:

#### **As teclas financeiras seguem as definições:**

→ (do inglês **n**umber) representa o número de períodos expressos em anos, semestres, trimestres, bimestres, meses, dias...;

→ (do inglês **i**nterest, que significa juros) representa a taxa de juros por período de capitalização, expressão em porcentagem;

PV → (do inglês **P**resent **V**alue) representa o valor presente, valor do principal, do capital empregado, do valor atual;

 $F_{\frac{Nj}{Nj}}$ → (do inglês **F**uture **V**alue) representa o valor futuro ou montante, após **n** períodos de capitalização, à taxa de juros **i**.

É importante frisar que a calculadora financeira HP 12C, está programada do

ponto de vista dos bancos, razão pela qual o valor de  $\begin{bmatrix} a_{ij} \\ b_{ij} \end{bmatrix}$  ou  $\begin{bmatrix} c_{ij} \\ c_{ij} \end{bmatrix}$  aparecerá negativo, indicando saída de caixa.

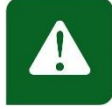

Para não gerar dúvidas quanto ao valor encontrado, adotaremos a seguinte

CHS estratégia: iremos apertar a tecla  $\left[\right]$ <sup>date</sup> (do inglês change sign - que significa mudança de

sinal) antes da tecla  $\begin{bmatrix} \overrightarrow{PV} \\ \overrightarrow{CPQ} \end{bmatrix}$  ou  $\begin{bmatrix} \overrightarrow{FV} \\ \overrightarrow{N} \end{bmatrix}$ , dependendo do que queremos encontrar.

Vamos aos exemplos para facilitar o aprendizado.

**Exemplo 1.3.1** – Encontrando o **montante**  $\left(\frac{FV}{N}\right)$  – Jorge investiu R\$ 10.000,00 em fundo de renda fixa por um período de um ano, à taxa de juros de 2% a.m. Qual o montante ao final do período?

**Pela fórmula do montante:**

$$
M = C \times (1 + i)^n
$$

Dados:

 $C = \text{RS } 10.000,00$ 

 $i = 2\%$  a.m.= 0,02

 $n = 1$  ano  $= 12$  meses

$$
M = ?
$$

Substituindo, temos:

$$
M = \text{R$} 10.000,00 \times (1 + 0.02)^{12}
$$

$$
M = \text{R$} 10.000,00 \times (1.02)^{12}
$$

Logo, o montante é de R\$ 12.682,42.

## **Utilizando a HP 12C**

Siga os comandos:

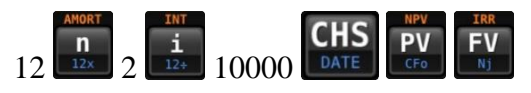

Resultado 12.682,42

Logo, o montante é R\$ 12.682,42.

Perceba como é simples fazer as contas utilizando a HP 12C e que a ordem em que são digitados os elementos não é importante, a não ser o valor procurado que deve ser o último a ser digitado.

Poderia ser calculado na seguinte ordem também:

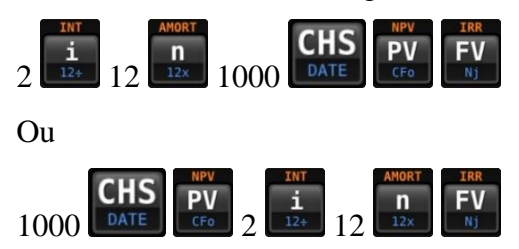

Qualquer combinação dessas vai levá-lo ao mesmo resultado, nesse caso, R\$ 12.682,42.

Agora que já temos a fórmula do montante, podemos – usando alguns recursos algébricos, encontrar uma expressão para os demais elementos que compõem a fórmula do montante, vamos a eles:

**Encontrando o Capital,** já conhecendo o período, a taxa de juros e o montante.

$$
M = C \times (1 + i)^{n}
$$

$$
C = \frac{M}{(1 + i)^{n}}
$$

**Exemplo 1.3.2** – Encontrando o **capital** – Após investir um certo capital por 10 meses, à taxa de juros de 2,5% a.m., retirou-se R\$ 6.400,42. Qual foi o capital investido? **Pela fórmula do capital**:

$$
C=\frac{M}{(1+i)^n}
$$

Dados:

 $\mathcal{C} = ?$ 

 $n = 10$  meses

 $M = R\$ {S} 6.400,42

Substituindo, temos:

$$
C = \frac{\text{R\$ } 6.400,42}{(1+0,025)^{10}}
$$

$$
C = \frac{\text{R\$ } 6.400,42}{(1,025)^{10}}
$$

$$
C = R\$ 5.000,00
$$

Logo, o capital investido foi de R\$ 5.000,00.

## **Utilizando a HP 12C**

Siga os comandos:

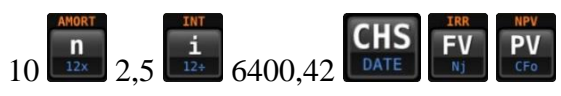

Resultado 5.000,00.

Logo, o capital investido é de R\$ 5.000,00.

**Encontrando o período**, já conhecendo o capital, a taxa de juros e o montante.

$$
M = C \times (1 + i)^{n}
$$
  
\n
$$
\frac{M}{C} = (1 + i)^{n}
$$
  
\n
$$
\log \left[ \frac{M}{C} \right] = \log[(1 + i)^{n}]
$$
  
\n
$$
\log \left[ \frac{M}{C} \right] = n \log(1 + i)
$$
  
\n
$$
n = \frac{\log \left[ \frac{M}{C} \right]}{\log(1 + i)}
$$

**Exemplo 1.3.3** – Encontrando o **período** – Após investir R\$ 2.500,00 à taxa de juros de 3% a.m., retirou-se a quantia de R\$ 2.731,82. Qual foi o período de investimento? Pela fórmula do período:

$$
n = \frac{log\left[\frac{M}{C}\right]}{log(1+i)}
$$

Dados:  $C = R$ 2.500,00$  $i = 3\%$  a.m. = 0,03  $\boldsymbol{n} = ?$  $M = R\$ { 2.731,82}

Substituindo, temos:

$$
n = \frac{\log \left[\frac{2731,82}{2500}\right]}{\log(1,03)}
$$
\n
$$
n = \frac{\log[1,092728]}{0,0128372247}
$$
\n
$$
n = \frac{0,0385120716}{0,0128372247}
$$
\n
$$
n = 3
$$

Logo, o período de investimento foi de 3 meses.

## **Utilizando a HP 12C**

Siga os comandos:

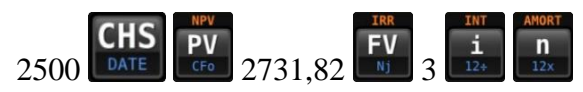

Resultado 3.

Logo, o período de investimento é 3 meses.

**Encontrando a taxa de juros**, já conhecendo o capital, o período e o montante

$$
M = C \times (1 + i)^{n}
$$

$$
\sqrt[n]{\frac{M}{C}} = \sqrt[n]{(1 + i)^{n}}
$$

$$
\sqrt[n]{\frac{M}{C}} = 1 + i
$$

$$
i = \sqrt[n]{\frac{M}{C}} - 1
$$

ou

$$
i = \left(\frac{M}{C}\right)^{\frac{1}{n}} - 1
$$

**Exemplo 1.3.4** – Encontrando a **taxa de juros** – Após investir um capital de R\$ 3.000,00 por um semestre, retirou-se R\$ 3.280,33. Qual a taxa mensal de juros?

**Pela fórmula da taxa de juros:**

$$
i=\sqrt[n]{\frac{M}{C}-1}
$$

Dados:

 $C = \mathbb{R} \$ {3.000,00}

 $i = ?$ 

 $n = 1$  semestre = 6 meses

 $M =$  R\$ 3.280,33

Substituindo, temos:

$$
i = \sqrt[6]{\frac{3280,33}{3000}} - 1
$$
  

$$
i = \sqrt[6]{1,0934433} - 1
$$
  

$$
i = 1,015 - 1
$$

 $i = 0.015 = 1.5\%$ 

Logo, a taxa mensal de juros é de 1,5%.

## **Utilizando a HP 12C**

Siga os comandos:

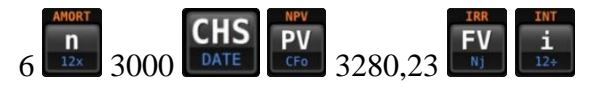

Resultado 1,5.

Portanto, a taxa mensal de juros é 1,5%.

# ATIVIDADES

As atividades devem ser realizadas da forma tradicional - com uso da fórmula - e também utilizando a calculadora financeira HP 12C.

6. Antônio aplicou R\$ 12.000,00 em um título por um período de 2 anos, à taxa de juros compostos de 2,93% a.m. Qual o valor do montante ao final do período?

Resposta: R\$ 23.998,75.

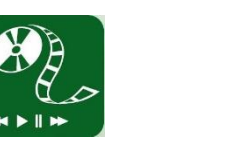

7. Se uma pessoa investe hoje o valor de R\$ 20.000,00, à taxa de juros composta de 1,5% a.m., quanto ela terá daqui a três anos?

Resposta: R\$ 34.182,79.

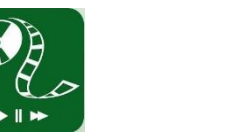

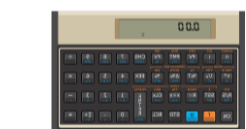

8. Arison está com uma dívida no cheque especial de R\$ 2.839,42. Essa dívida foi contraída há 10 meses, com uma taxa de juros compostos de 11% a.m. Qual era o valor inicial da dívida?

Resposta: R\$ 1.000,00.

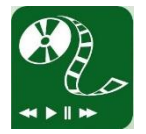

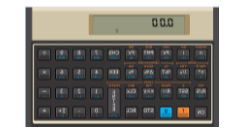

9. Felipe simulou investir uma certa quantia por quatro semestres, à taxa de juros compostos de 2,48% a.m. obtendo R\$ 9.001,37. Qual é quantia que Felipe simulou?

Resposta: R\$ 5.000,00

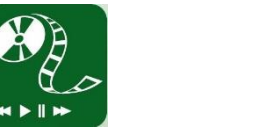

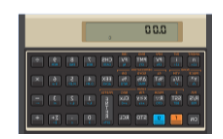

10. Regis aplicou R\$ 8.000,00 em um fundo de investimento por dois anos, e retirou, ao final do período, a quantia de R\$ 10.778,81. Qual a taxa mensal composta de juros do investimento?

Resposta: 1,25% a.m.

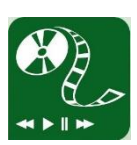

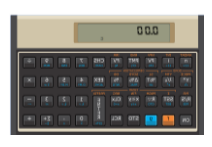

11. O Ourocap (título de capitalização do Banco do Brasil) tem a seguinte proposta: deposite hoje o valor de R\$ 2.000,00 e retire, em 48 meses, R\$ 5.174,14. Qual a taxa mensal composta de juros?

Resposta: 2% a.m.

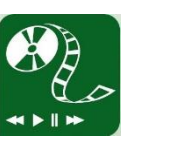

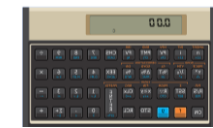

12. Qual é o tempo aproximado para um capital de R\$ 2.500,00 aplicado a juros compostos, à taxa de 1,45% a.m., duplicar seu valor?

Resposta: 49 meses.

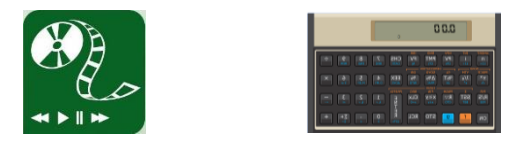

### <span id="page-34-1"></span>**1.4 Taxas equivalentes**

Em **juros simples**, segundo HAZZAN e POMPEO (2017, p.16), duas taxas são equivalentes quando, aplicadas em um mesmo capital e durante um mesmo prazo, resultarem em juros iguais, ou seja, são proporcionais. Por exemplo, 2% a.m. e 24% a.a., 3% a.m. e 18% a.s. são ditas proporcionais

Vejamos o quadro 1.4 das taxas de juros simples, comumente utilizadas, sendo transformadas em taxas de juros simples mensais.

<span id="page-34-0"></span>

| <b>Valor</b> | Unidade | Significado  | Transformação       | <b>Taxa</b><br>equivalente |
|--------------|---------|--------------|---------------------|----------------------------|
| 6%           | a.d.    | ao dia       | $6 \times 30 = 180$ | 180% a.m.                  |
| 6%           | a.m.    | ao mês       | 6                   | 6% a.m.                    |
| 6%           | a.b.    | ao bimestre  | $6 \div 2 = 3$      | 3% a.b.                    |
| 6%           | a.t.    | ao trimestre | $6 \div 3 = 2$      | 2% a.t.                    |
| 6%           | a.s.    | ao semestre  | $6 \div 6 = 1$      | 1% a.s.                    |
| 6%           | a.a.    | ao ano       | $6 \div 12 = 0.5$   | $0.5\%$ a.a                |

Quadro 1.4 – Taxas de juros equivalentes à taxa juros mensais

Por outro lado, em **juros compostos**, ainda que seguíssemos a ideia de que duas taxas são ditas equivalentes quando aplicadas em um mesmo capital e durante um mesmo prazo, produzindo montantes iguais, elas **não** serão proporcionais.

Vamos pensar da seguinte maneira: se  $i_1$  e  $i_2$  são as taxas de juros e  $n_1$  e  $n_2$  os prazos expressos nas mesmas unidades das taxas de juros propostas, teremos o seguinte:

$$
C(1+i_1)^{n_1} = C(1+i_2)^{n_2}
$$

que, descartando o  $C$  (capital), nos fornece a fórmula abaixo:

$$
(1 + i1)n1 = (1 + i2)n2
$$

**Exemplo 1.4.1** – A taxa mensal de juros do cartão de crédito rotativo (que utiliza juros compostos) é de 5%. Caso deixe de pagar a fatura por um ano, qual será taxa anual de juros?

Solução:

$$
i_1(taxa\text{ anual})
$$
  
\n
$$
i_1 = 1
$$
  
\n
$$
i_2 = 5\% \text{ (taxa mensal)}
$$
  
\n
$$
n_2 = 12
$$

substituindo,

$$
(1 + i1)1 = (1,05)12
$$
  

$$
i1 = (1,05)12 - 1
$$
  

$$
i1 = (1,05)12 - 1
$$
  

$$
i1 = 79,59% a.a.
$$

Logo, a taxa anual de juros é de 79,59%.

Utilizando a HP 12C:

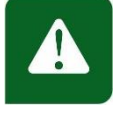

Antes de iniciar as contas deve-se configurar a calculadora HP 12C para operar

no regime de juros compostos. Essa configuração é bem simples, basta clicar a tecla

EEX e em seguida a tecla  $\frac{1}{\Delta$ ors, vai aparecer, no visor da HP 12C, a letra c em baixo dos números (conforme figura 1.3). Caso isso não ocorra, repita a operação pois ela é obrigatória para obter as taxas de juros compostos.

<span id="page-35-0"></span>Figura 1.3 – HP 12C configurada para o regime de juros compostos

|                                                                                              | 0.00                                                                              |                                    | $\mathbf C$                     |                                     |                        |                         |          |
|----------------------------------------------------------------------------------------------|-----------------------------------------------------------------------------------|------------------------------------|---------------------------------|-------------------------------------|------------------------|-------------------------|----------|
| <b>AMORT</b><br><b>INT</b><br>n<br>$12 +$<br>$12\times$<br><b>BOND</b>                       | <b>RND</b><br><b>NPV</b><br>PV<br><b>PMT</b><br>CFo<br>CFi<br><b>DEPRECIATION</b> | <b>IRR</b><br><b>FV</b><br>Ni      | <b>CHS</b><br><b>DATE</b>       | 7<br><b>BEG</b>                     | 8<br><b>END</b>        | 9<br><b>MEM</b>         | ÷        |
| <b>PRICE</b><br><b>YTM</b><br>$V^{\chi}$<br>$1/\mathrm{x}$<br>$\sqrt{x}$<br>$e^{\mathbf{x}}$ | <b>SOYD</b><br><b>SL</b><br>%T<br>$\Delta\%$<br><b>FRAC</b><br>LN<br><b>CLEAR</b> | DB<br>$\frac{0}{0}$<br><b>INTG</b> | <b>EEX</b><br><b>ADYS</b>       | 4<br>D.MY                           | 5<br>M.DY              | 6<br>$\overline{x}$ w   | $\times$ |
| P/R<br><b>SST</b><br>R/S<br><b>PSE</b><br><b>BST</b>                                         | PRGM<br><b>FIN</b><br>$R \nabla$<br>x≷y<br><b>GTO</b><br>$x \leq y$               | <b>REG</b><br><b>CLx</b><br>$x=0$  | <b>PREFIX</b><br>ENT<br>ER<br>R | 1<br>ŵ, r                           | $\overline{2}$<br>ŷ, r | 3<br>n!                 |          |
| ON                                                                                           | <b>STO</b><br>g                                                                   | <b>RCL</b>                         | <b>LSTx</b>                     | $\Omega$<br>$\overline{\mathbf{x}}$ | о<br>s                 | $\Sigma +$<br>$\Sigma-$ | +        |

**STO**
Agora é só seguir os comandos:

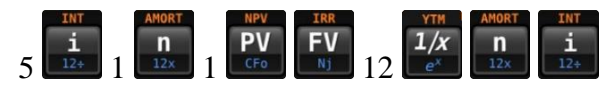

Resultado 79,59. Portanto, a taxa anual de juros é de 79,59%.

Transformando taxa anual para mensal.

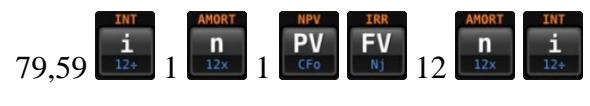

Resultado 5.

# ATIVIDADES

13. Quais as taxas de juros compostos mensal e semestral equivalem a 25% ao ano?

Resposta: 1,88% a.m. e 11,80% a.s.

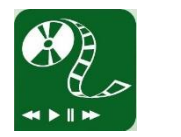

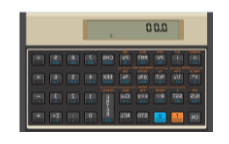

14. A taxa anual de juros compostos do cheque especial no Banco do Brasil é de 259,42%. Qual a taxa de juros compostos equivalente mensal?

Resposta: 11,25% a.m.

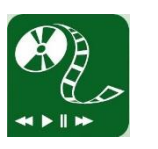

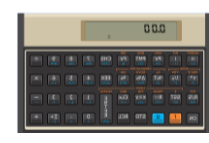

15. Qual a melhor opção: aplicar um capital de R\$ 20.000,00 à taxa de juros compostos de 3% a.m. ou 42,58% a.a.? Sugestão: Verifique se as taxas são equivalentes.

Resposta: As taxas são equivalentes. Então, ambas opções resultam no mesmo valor.

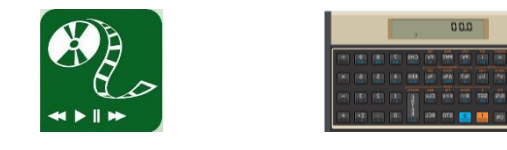

# **1.5 Taxa nominal e taxa efetiva**

No sistema financeiro, convencionou-se o uso da taxa nominal e taxa efetiva que às vezes causam algumas dúvidas nos clientes no momento de fecharem um negócio. Isso ocorre porque a taxa nominal e a taxa efetiva não coincidem.

Enquanto as taxas nominais são capitalizadas por juros proporcionais simples, as taxas efetivas são capitalizadas a juros compostos. Como ensina Assaf Neto (2009, p. 22), "a taxa efetiva de juros é a taxa apurada durante todo o prazo *n*, sendo formada exponencialmente através dos períodos de capitalização"

Por exemplo, o banco anuncia a taxa nominal de 24% ao ano capitalizada mensalmente. Mas o que isso quer dizer? Isso quer dizer que esses 24% a.a. serão divididos por 12 (quantidade de meses de ano) e o resultado, 2% a.m., será capitalizado mensalmente a juros compostos. Só que 2% a.m. capitalizado a juros compostos corresponde a 26,82 % a.a. Uma diferença percentual de 2,82% em relação aos 24% da taxa nominal. Ou seja, a taxa nominal será de 24% a.a. e a taxa efetiva de 26,82% a.a. Esta é uma convenção que não atende aos princípios lógicos da matemática, entretanto deve-se segui-la, infelizmente, para não incorrer em erros.

**Exemplo 1.5.1** – Fernando aplicou R\$ 2.000,00 em um fundo que oferece uma taxa nominal de 12% ao ano capitalizada bimestralmente. Qual é taxa de juros efetiva dessa aplicação?

Solução:

Sabendo que um ano possui 6 bimestres, vamos encontrar a taxa de juros ao bimestre, que é:

$$
i_{ef} = \frac{12}{6}
$$

 $i_{ef}$  = 2% ao bimestre

Agora que encontramos a taxa efetiva ao bimestre, vamos encontrar a taxa efetiva anual. Para isso, usaremos os conhecimentos de taxa equivalentes. Logo,

$$
i_1(taxa\text{ anual})
$$
  $i_2 = 2\%$   
 $n_1 = 1$   $n_2 = 6$ 

$$
(1 + i1)n1 = (1 + i2)n2
$$
  
(1 + i<sub>1</sub>)<sup>1</sup> = (1,02)<sup>6</sup>  
 $i1 = (1,02)6 - 1$   
 $i1 = 12,62\% a.a.$ 

## ATIVIDADES

- 16. A taxa nominal de juros cobrado por uma instituição financeira é de 24 % a.a. Qual o custo efetivo anual se o período de capitalização de juros for:
	- a) mensal;
	- b) bimestral;
	- c) trimestral;
	- d) semestral.

Resposta: a) 26,82%; b) 26,53%; c) 26,25% e d) 25,44%.

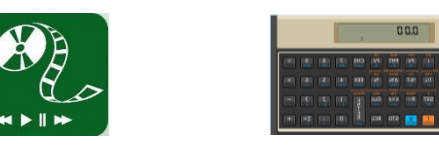

17. Um empréstimo de R\$ 10.000,00 é contratado por um período de um ano à taxa nominal de juros de 32% ao ano, capitalizado mensalmente. Qual o montante efetivo do empréstimo?

Resposta: 42,58% a.a.

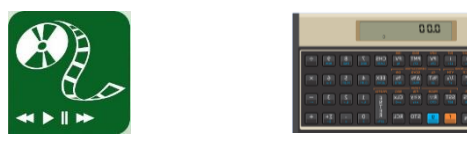

# **Unidade 2 - Desconto simples e composto**

# **Objetivos**

- Identificar a diferença entre desconto comercial e racional;
- Calcular e exemplificar operações de desconto da forma tradicional e utilizando a Calculadora Financeira HP 12C

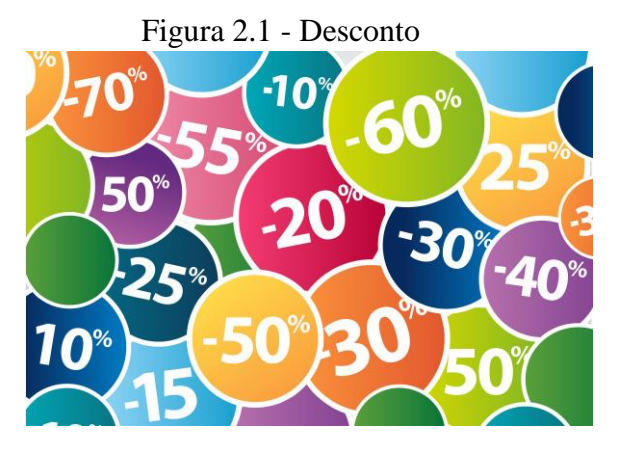

Fonte: Arquivos descontos – User Function

A palavra desconto mexe com a cabeça de muita gente, principalmente quem não resiste a uma compra. Sabendo dessa fragilidade das pessoas, as lojas intensificam e aprimoram cada vez mais suas propagandas, na busca de atrair o maior número de clientes possível. Normalmente estas propagandas vem relacionadas com uma palavra tão forte quanto elas: **liquidação**.

Mas, os descontos não se restringem aos anunciados pelos lojistas. Veremos nessa unidade que quando utilizamos a palavra desconto no ramo financeiro, ela assume o significado de abatimento que se faz quando um título de crédito é resgatado antes do vencimento, ou, quando se paga uma dívida antes do vencimento.

Como ensina o saudoso professor Samanez (2010, p. 68), desconto:

é a denominação dada a um abatimento que se faz quando um título de crédito é resgatado antes de seu vencimento. É uma operação tradicional no mercado financeiro e no setor comercial, em que o portador de títulos de crédito, tais como letras de câmbio, notas promissórias etc., podem levantar fundos em um banco, descontando o título antes da data do vencimento.

A fórmula abaixo nos dá a real dimensão do desconto:

#### **Desconto = Valor Nominal – Valor Descontado**

Onde,

- $\checkmark$  Valor Nominal valor a ser resgatado na data do vencimento;
- $\checkmark$  Valor Descontado é o seu valor atual na data do desconto;
- $\checkmark$  Desconto abatimento que ocorre quando há um resgate antes do prazo de vencimento.

Existem dois tipos de descontos comumente utilizados no mercado financeiro. Um deles é o desconto comercial, que costuma ser praticado pelos comerciantes. Já o outro, que é utilizado pelas instituições financeiras (bancos, cooperativas de crédito etc), recebe o nome de desconto racional. Vamos ver como se comporta cada um desses tipos de desconto.

### **2.1 Desconto simples**

Existem dois tipos de desconto simples: o desconto racional ou "por dentro" e desconto comercial ou bancário, também chamado de desconto "por fora".

#### **2.1.1 Desconto racional ou "por dentro" simples**

O desconto racional ou "por dentro", segue a mesma linha de conceitos e relações básicas dos juros simples, que vimos na unidade 2. Nele, o desconto é calculado sobre o valor atual.

Vamos identificar por  $D<sub>r</sub>$ o valor do desconto racional,  $C$  o capital ou valor atual,  $i_r$  a taxa periódica de juros e  $n$  o prazo de desconto (número de períodos do resgate). Assim, teremos:

$$
D_r = C \times i_r \times n \qquad (1)
$$

Pela definição de desconto temos:

**Desconto = Valor Nominal – Valor Descontado ou** 

$$
D_r = N - V_r \quad (2)
$$

sendo  $N$  (montante) o valor nominal ou valor do resgate e  $V_r$  o valor descontado racional ou valor atual na data da operação.

Analogamente aos juros simples:

Valor descontado  $(V_r) \Leftrightarrow$  Capital  $(C)$ 

Valor nominal  $(N) \Leftrightarrow$  Montante  $(M)$ 

Do montante a juros simples temos:

$$
M = C + C \times i \times n \implies M = C \times (1 + i \times n) \implies
$$

$$
\frac{M}{1 + i \times n} = C \iff V_r = C = \frac{N}{1 + i_r \times n} \tag{3}
$$

tem-se, substituindo (3) em (2),

$$
D_r = N - \frac{N}{1 + i_r \times n} \Rightarrow
$$

$$
\Rightarrow D_r = \frac{N(1 + i_r \times n) - N}{1 + i_r \times n} = \frac{N + N \times i_r \times n - N}{1 + i_r \times n}
$$

logo,

$$
D_r = \frac{N \times i_r \times n}{1 + i_r \times n}
$$

Essa será a fórmula para encontrar o valor do desconto racional.

**Exemplo 2.1.1.1** – Considere um título cujo valor nominal é de R\$ 5.000,00 e que será descontado 2 meses antes do vencimento à taxa de desconto racional simples de 2,5 ao mês. Qual o valor descontado?

Solução:

Fórmula:

$$
V_r = \frac{N}{1 + i_r \times n}
$$

Dados:

 $N = R$ 5.000,00$  $n = 2$  meses  $i_r = 2,5\%$  a.m. = 0,025  $V_r = ?$ 

Substituindo,

$$
V_r = \frac{5000}{1 + 0.025 \times 2}
$$

$$
V_r = \frac{5000}{1.05}
$$

$$
V_r = R\$\,4.761.90
$$

5000

Logo, o valor descontado, ou seja, valor atual, é de R\$ 4.761,90.

**Exemplo 2.1.1.2** – Determine o desconto racional de um título de R\$ 10.000,00, disponível dentro de 60 dias à taxa de desconto racional simples de 5% a.m.

Solução:

Fórmula:

$$
D_r = \frac{N \times i_r \times n}{1 + i_r \times n}
$$

Dados:

 $N = R\$  10.000,00  $n = 60$  dias  $= 2$  meses  $i_r = 5\%$  a.m. = 0,05  $D_r = ?$ Substituindo,

$$
D_r = \frac{10000 \times 0.05 \times 2}{1 + 0.05 \times 2}
$$

$$
D_r = \frac{1000}{1.1}
$$

$$
D_r = R\$\,909.09
$$

Logo, o desconto racional será de R\$ 909,09.

**Exemplo 2.1.1.3** – Uma duplicata foi descontada pelo valor de R\$ 3.703,70, à taxa de desconto racional simples de 2% a.m., quatro meses antes do vencimento. Determine o valor nominal da duplicata.

Solução:

Fórmula:

$$
V_r = \frac{N}{1 + i_r \times n}
$$

Dados:

 $N = ?$  $n = 4$  meses  $i_r = 2\%$  a.m. = 0,02  $V_r = \text{RS } 3.703,70$ Substituindo,

$$
3703,70 = \frac{N}{1 + 0.02 \times 4}
$$

$$
3703,70 = \frac{N}{1.08}
$$

$$
N = 3703,70 \times 1.08
$$

$$
N = R\$\,4.000,00
$$

Logo, o valor nominal da duplicata é de R\$ 4.000,00.

# ATIVIDADES

1. Considere um título cujo valor nominal é de R\$ 10.000,00 e que será descontado 4 meses antes do vencimento à taxa de desconto racional simples de 2,5 ao mês. Qual o valor descontado?

Resposta: R\$ 9.090,91.

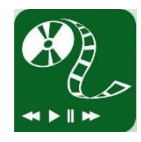

2. Determine o desconto racional de um título de R\$ 15.000,00, disponível dentro de 90 dias à taxa de desconto racional simples de 5% a.m.

Resposta: R\$ 1.956,52.

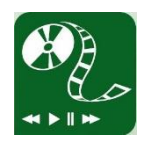

3. Uma duplicata foi descontada pelo valor de R\$ 6.923,08, à taxa de desconto racional simples de 6% a.m., cinco meses antes do vencimento. Determine o valor nominal da duplicata.

Resposta: R\$ 9.000,00.

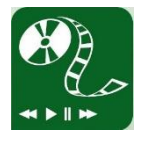

#### **2.1.2 Desconto comercial ou "por fora" simples**

Diferentemente do que acontece no desconto "por dentro", onde o valor do desconto é calculado sobre o valor atual, no desconto comercial (bancário ou "por fora") o valor do desconto é calculado sobre o valor do montante, o que gera custos adicionais ao tomador de recursos, ou seja, o desconto é maior.

Identificando por  $D_c$  o valor do desconto comercial; N (montante) o valor nominal ou valor do resgate;  $i_c$ a taxa periódica de juros e $\boldsymbol{n}$ o prazo de antecipação definido para o desconto. Assim, teremos:

$$
D_c = N \times i_c \times n
$$

como sendo a fórmula do desconto comercial.

Da definição, temos que o valor descontado comercial  $V_c$  é obtido da seguinte maneira:

$$
V_c = N - D_c
$$
  

$$
V_c = N - N \times i_c \times n
$$
  

$$
V_c = N \times (1 - i_c \times n)
$$

**Observação**: A título de comparação entre os dois tipos de desconto, racional e comercial, utilizaremos exemplos semelhantes ao de desconto racional.

**Exemplo 2.1.2.1** - Considere um título cujo valor nominal é de R\$ 5.000,00 e que será descontado 2 meses antes do vencimento à taxa de desconto comercial simples de 2,5 ao mês. Qual o valor descontado?

Solução:

Fórmula:

$$
V_c = N \times (1 - i_c \times n)
$$

Dados:

 $N =$ R\$ 5.000,00  $n = 2$  meses

 $i_c = 2.5\%$  a.m. = 0,025

 $V_c = ?$ 

Substituindo,

$$
V_c = 5000(1 - 0.025 \times 2)
$$

$$
V_c = 5000 \times (0.95)
$$

$$
V_c = R$ 4.750.00
$$

Logo, o valor descontado é R\$ 4.750,00.

### **Utilizando a HP 12C**

*Observação: Para efetuar os cálculos, o prazo deve estar em dias e a taxa de juros ao ano.*

Dados:

 $PV = R$ 5.000,00$ 

 $n = 2$  meses = 60 dias

 $i_c = 2.5\%$  a.m.  $\times 12 = 30\%$  a.a.

Siga os comandos:

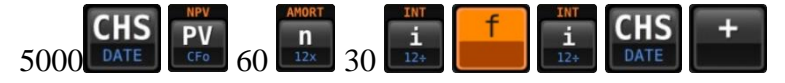

Resultado 4.750,00

Logo, o valor descontado é R\$ 4.750,00.

Quadro 2.1 – Comparação entre desconto racional e comercial simples

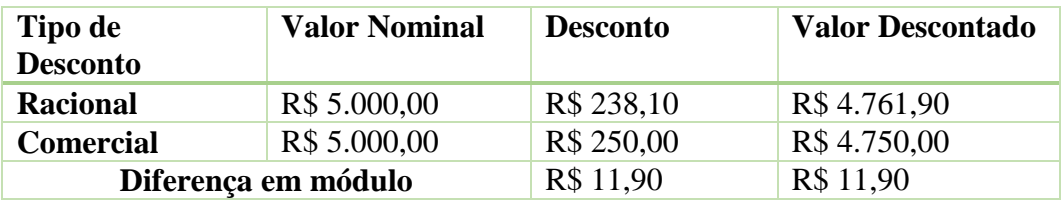

Verificando o quadro 2.1, vemos que há uma diferença entre os dois tipos de desconto simples. No desconto comercial simples o desconto é maior, ocasionando um valor descontado menor. Por este motivo, ele é o tipo de desconto mais utilizado pelo mercado em operações de crédito bancário e comercial a curto prazo.

**Exemplo 2.1.2.2** – Determine o desconto comercial de um título de R\$ 10.000,00, disponível dentro de 60 dias à taxa de desconto comercial simples de 5% a.m.

Solução:

Fórmula:

$$
D_c = N \times i_c \times n
$$

Dados:

 $N =$ R\$ 10.000,00  $n = 60$  dias  $= 2$  meses  $i_c$  = 5% a.m. = 0,05  $D_c = ?$ 

Substituindo,

$$
D_c = 10000 \times 0.05 \times 2
$$
  

$$
D_c = R$1,000,00
$$

$$
L_c = \frac{1}{2} \sqrt{1.000,00}
$$

Logo, o valor do desconto será de R\$ 1.000,00.

### **Utilizando a HP 12C**

*Observação: Para efetuar os cálculos, o prazo deve estar em dias e a taxa de juros ao ano.*

Dados:

 $PV =$ R\$ 10.000,00

 $n = 60$  dias

 $i_c = 5\%$  a.m.  $\times 12 = 60\%$  a.a.

Siga os comandos:

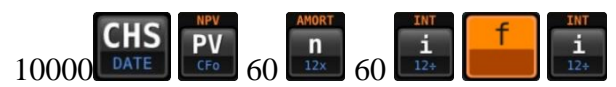

Resultado 1.000,00

Logo, o valor do desconto será de R\$ 1.000,00.

**Exemplo 2.1.2.3** – Uma duplicata foi descontada pelo valor de R\$ 3.703,70, à taxa de desconto comercial simples de 2% a.m., quatro meses antes do vencimento. Determine o valor nominal da duplicata.

Solução:

Fórmula:

$$
V_c = N \times (1 - i_c \times n)
$$

Dados:

 $N = ?$  $n = 4$  meses  $i_r = 2\%$  a.m. = 0,02  $V_r = \text{RS } 3.703,70$ 

Substituindo,

$$
3703,70 = N \times (1 - 0.02 \times 4)
$$
  

$$
3703,70 = N \times (0.92)
$$
  

$$
N = \frac{3703,70}{0.92}
$$
  

$$
N = R\$\,4.025,76
$$

### ATIVIDADES

4. Considere um título cujo valor nominal é de R\$ 8.000,00 e que será descontado 6 meses antes do vencimento à taxa de desconto comercial simples de 10% ao mês. Qual o valor descontado?

Resposta: R\$ 3.200,00.

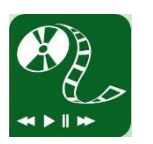

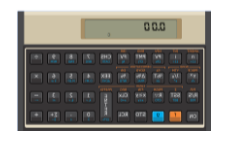

5. Determine o desconto racional de um título de R\$ 20.000,00, disponível dentro de 120 dias à taxa de desconto comercial simples de 5% a.m.

Resposta: R\$ 4.000,00.

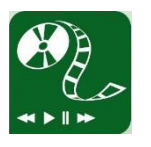

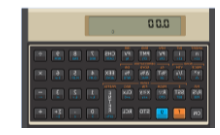

6. Uma duplicata foi descontada pelo valor de R\$ 11.250,00, à taxa de desconto comercial simples de 5% a.m., 5 meses antes do vencimento. Determine o valor nominal da duplicata.

Resposta: R\$ 15.000,00.

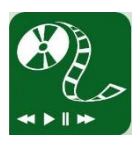

# **2.2 Desconto composto**

Semelhante ao desconto simples, o desconto composto engloba dois tipos: desconto composto racional ou "por dentro" e o desconto composto comercial ou "por fora", praticado em operações de longo prazo. Destes dois tipos de desconto, o desconto composto comercial é pouco utilizado no Brasil, não existindo uso prático. Já o desconto composto racional, por envolver valor atual e valor nominal de um título capitalizado no

regime de juros compostos, é bastante utilizado no mercado financeiro nacional, como explica Assaf Neto (2009, p. 51).

> O desconto composto "por fora" (ou comercial) é raramente empregado no Brasil, não apresentando uso prático. O desconto "por dentro" (racional) envolve valor atual e valor nominal de um título capitalizado segundo o regime de juros compostos, apresentando, portanto, larga utilização prática.

#### **2.2.1 Desconto comercial ou "por fora" composto**

Da mesma forma que o desconto comercial simples, o desconto comercial ou "por fora" composto é calculado sobre o valor nominal pretendido (título, duplicata, nota promissória etc). Dessa forma, o valor descontado ou valor atual é obtido por uma sucessão de descontos sobre o valor nominal. Assim, sendo  $N$  o *valor nominal*,  $i_c$  a *taxa de juros comercial composto*, a *quantidade de períodos de resgate antes do vencimento* 

e  $V_c$  o *valor descontado ou valor atual*, temos:

No período n:

$$
V_c = N
$$

No período  $(n - 1)$  (ou 1 período antes do vencimento): o valor do título é:

 $V_c = N - i \times N = N \times (1 - i)^1$ 

No período  $(n - 2)$ : o valor do título é:

$$
V_c = (N - i \times N) - i \times (N - i \times N)
$$
  
\n
$$
V_c = (N - i \times N) \times (1 - i)
$$
  
\n
$$
V_c = N \times (1 - i) \times (1 - i)
$$
  
\n
$$
V_c = N \times (1 - i)^2
$$

Assim, podemos deduzir a **fórmula do valor descontado** como sendo:

$$
V_c = N \times (1 - i_c)^n \tag{1}
$$

Como:

$$
D_c = N - V_c \tag{2}
$$

temos que:

De (1) em (2),  
\n
$$
D_c = N - N \times (1 - i_c)^n
$$
\n
$$
D_c = N \times [1 - (1 - i_c)^n]
$$
 Fórmula do (

desconto

**Exemplo 2.2.1.1** – Um título de valor nominal de R\$ 50.000,00 é resgatado mediante uma operação de desconto composto comercial 2 meses antes de seu vencimento. Sendo a taxa de desconto de 4% a.m., determine o valor descontado.

Solução:

Fórmula:

$$
V_c = N \times (1 - i_c)^n
$$

Dados:

 $N =$  R\$ 50.000,00  $i_c = 4\%$  a.m. = 0,04  $n = 2$  $V_c = ?$ Substituindo,

$$
V_c = 50000 \times (1 - 0.04)^2
$$
  

$$
V_c = 50000 \times 0.9216
$$
  

$$
V_c = R\$\,46.080,00
$$

Logo, o valor descontado é R\$ 46.080,00.

### **Utilizando a HP 12C**

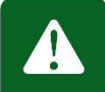

*A calculadora financeira HP 12C foi programada para efetuar cálculos de juros compostos e desconto racional composto. Sendo assim, para utilizarmos em desconto comercial composto, faremos alguns ajustes: usaremos para as teclas:*

**FV** *→ o valor descontado ou valor atual;*

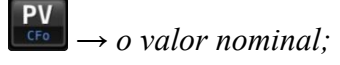

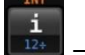

 $\rightarrow$  será informado com valor negativo, pois na fórmula temos  $1 - i_c$ 

*As demais teclas continuam iguais as utilizadas em juros compostos.*

Siga os comandos:

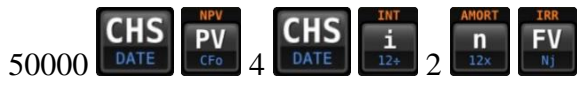

Resultado 46.080,00

Logo, o valor descontado é R\$ 46.080,00

**Exemplo 2.2.1.2** – Um título de valor nominal de R\$ 20.000,00 é resgatado 5 meses antes do vencimento, à taxa de desconto comercial composto de 6% a.m. Qual o valor do desconto?

### **Fórmula:**

$$
D_c = N \times [1 - (1 - i_c)^n]
$$

Dados:

 $N =$  R\$ 20.000,00  $i_c = 6\%$  a.m. = 0,06  $n = 5$  $D_c = ?$ Substituindo,

$$
D_c = 20000 \times [1 - (1 - 0.06)^5]
$$
  

$$
D_c = 20000 \times 0.266096
$$

$$
D_c = R\$ 5.321,92
$$

Logo, o desconto é de R\$ 5.321,92.

### **Utilizando a HP 12C**

Siga os comandos:

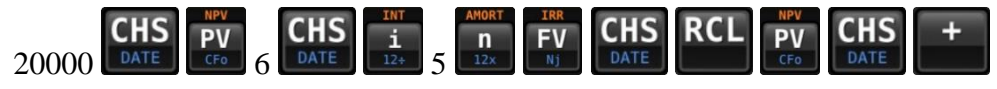

Resultado 5.321,92

Logo, o desconto é de R\$ 5.321,92.

**Exemplo 2.2.1.3** – Um título foi descontado à taxa de 5% a.m., 4 meses antes do seu vencimento, fornecendo um valor descontado de R\$ 65.239,50 na modalidade desconto composto comercial. Qual era o valor nominal do título?

**Solução**:

**Fórmula**:

$$
V_c = N \times (1 - i_c)^n
$$

Dados:

 $V_c =$  R\$ 65.160,50  $i_c$  = 5% a.m. = 0,05  $n = 4$  $N = ?$ 

Substituindo,

$$
65160,50 = N \times (1 - 0.05)^4
$$

$$
65160,50 = N \times 0.81450624
$$

 $N =$ 65160,50 0,81450624

 $N = R$ 80.000,00$ 

Logo, o valor nominal é de R\$ 80.000,00.

#### **Utilizando a HP 12C**

Siga os comandos:

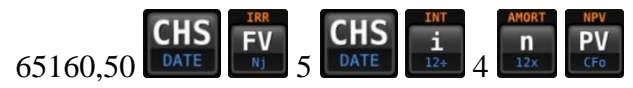

Resultado 80.000,00

Logo, o valor nominal é de R\$ 80.000,00.

### ATIVIDADES

7. Um título de valor nominal de R\$ 20.000,00 é resgatado mediante uma operação de desconto comercial composto 4 meses antes de seu vencimento. Sendo a taxa de desconto de 5% a.m., determine o valor descontado.

Resposta: R\$ 16.290,13.

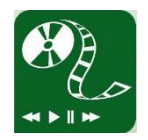

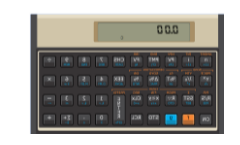

8. Um título de valor nominal de R\$ 30.000,00 é resgatado 6 meses antes do vencimento, à taxa de desconto comercial composto de 8% a.m. Qual o valor do desconto?

Resposta: R\$ 11.809,35.

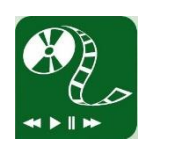

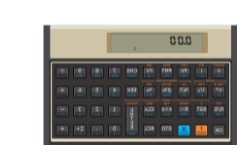

9. Um título foi descontado à taxa de 7% a.m. 4 meses antes do seu vencimento, fornecendo um valor descontado de R\$ 4.488,31 na modalidade desconto comercial composto. Qual era o valor nominal do título?

Resposta: R\$ 6.000,00.

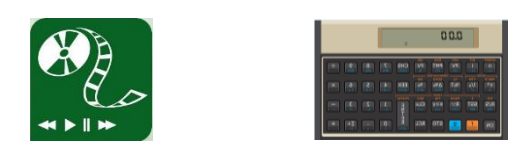

#### **2.2.2 Desconto racional ou "por dentro" composto**

O desconto racional ou "por dentro" composto é calculado sobre o valor atual  $V_r$ seguindo as mesmas relações do regime de juros compostos que vimos na unidade 1. Sendo assim, o uso da calculadora financeira HP 12C será semelhante ao usado em juros compostos e a fórmula também e semelhante à de juros compostos, ficando assim:

$$
N = V_r \times (1 + i_r)^n
$$

Então, o valor descontado  $V_r$  equivale ao valor presente do regime de juros compostos, ou seja:

$$
V_r = \frac{N}{(1 + i_r)^n}
$$

Em relação ao desconto, sabemos que ele é obtido pela diferença entre o valor nominal N e o valor descontado  $V_r$ . Daí, o desconto racional  $D_r$  tem a seguinte fórmula:

$$
D_r = N - V_r
$$

$$
D_r = N - \frac{N}{(1 + i_r)^n}
$$

Pondo N em evidência, teremos:

$$
D_r = N \left[ 1 - \frac{1}{(1 + i_r)^n} \right]
$$

**Exemplo 2.2.2.1** – Se um título, que é descontado 3 meses antes do vencimento a uma taxa de juros racional composto de 10% a.m., fornece um resgate de R\$ 30.052,59, determine o valor nominal do título.

Solução:

Fórmula:

$$
N = V_r \times (1 + i_r)^n
$$

Dados:

 $V_r =$  R\$ 30.052,59  $i_r$  = 10% a.m. = 0,1  $n = 3$  $N = ?$ 

Substituindo,

 $N = 30052.59 \times (1 + 0.1)^3$ 

 $N = 30052.59 \times 1,331$  $N = R$ 40.000,00$ 

Logo, o valor nominal do título é R\$ 40.000,00.

### **Utilizando a HP 12C**

Siga os comandos:

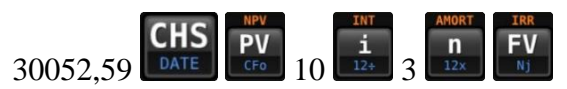

Resultado 40.000,00

Logo, o valor nominal do título é R\$ 40.000,00.

**Exemplo 2.2.2.2** – Determine o valor do desconto racional composto de um título de R\$ 25.000,00, descontado 4 meses antes do vencimento à taxa 2% ao mês.

Solução:

Fórmula:

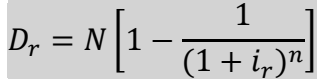

Dados:

 $N = \text{RS } 25.000,00$ 

 $i_r$  = 2% a.m. = 0,02

 $n = 4$ 

$$
D_r = ?
$$

Substituindo,

$$
D_r = 25000 \left[ 1 - \frac{1}{(1,02)^4} \right]
$$
  

$$
D_r = 25000 \times 0.076154574
$$
  

$$
D_r = 1.90386
$$

Logo, o valor do desconto racional do título é R\$ 1.903,86.

### **Utilizando a HP 12C**

Siga os comandos:

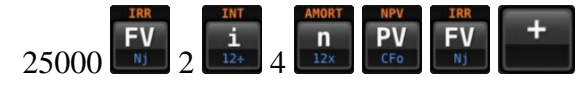

Resultado 1.903,86

Logo, o valor do desconto racional do título é R\$ 1.903,86.

**Exemplo 2.2.2.3** – Um título cujo valor nominal é de R\$ 10.500,00, foi resgatado 4 meses antes do vencimento à taxa de a juros de 10% a.m. Sabendo que o banco utilizou o desconto racional composto, determine o valor descontado.

Solução:

Fórmula:

$$
V_r = \frac{N}{(1 + i_r)^n}
$$

Dados:  $V_r = ?$  $i_r$  = 10% a.m. = 0,1  $n = 4$  $N =$  R\$ 10.500,00 Substituindo,

$$
V_r = \frac{10500}{(1+0.1)^4}
$$

$$
V_r = \frac{10500}{1.4641}
$$

$$
V_r=7.171,\!64
$$

Logo, o valor descontado é R\$ 7.171,64.

### **Utilizando a HP 12C**

Siga os comandos:

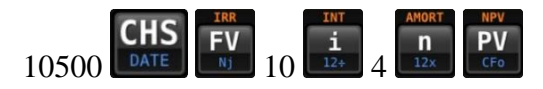

Resultado 7.171,64

Logo, o valor descontado é R\$ 7.171,64.

## ATIVIDADES

10. Se um título descontado 5 meses antes do vencimento a uma taxa de juros racional composto de 7% a.m., fornece um resgate de R\$ 1.425,97, qual o valor nominal do título.

Resposta: R\$ 2.000,00.

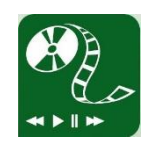

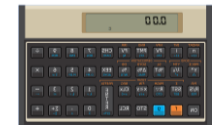

11. Determine o valor do desconto racional composto de um título de R\$ 15.000,00, descontado 8 meses antes do vencimento à taxa 4% ao mês.

Resposta: R\$ 4.039,65.

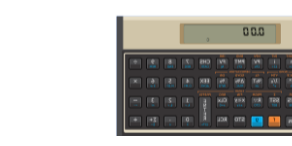

12. Um título cujo valor nominal é de R\$ 6.000,00 foi descontado à taxa de 12% a.m. 7 meses antes do seu vencimento. Sabendo que o banco utilizou o desconto racional composto, determine o valor descontado.

Resposta: R\$ 2.714,10.

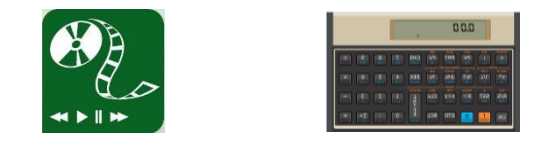

# **Unidade 3 – Séries de pagamentos**

# **Objetivos**

- Reconhecer e diferenciar as séries uniformes de pagamentos antecipados, postecipados e diferidos;
- Determinar o valor presente e o valor futuro de uma série uniforme de pagamentos;
- Calcular e exemplificar operações envolvendo séries de pagamentos antecipados, postecipados e diferidos da forma tradicional e utilizando a Calculadora Financeira HP 12C.

As séries de pagamentos estão relacionadas intimamente com nosso cotidiano. Quem nunca comprou parcelado nas lojas, recorreu a um empréstimo bancário ou financiou um veículo? Por outro lado, existem àqueles - "mais organizados"-, que conseguem poupar uma certa quantia todo mês em busca da realização de um sonho ou mesmo como forma de prevenção para uma eventualidade.

Segundo SOBRINHO (1996, p. 66), citado por De Oliveira (2014, p. 24), "séries de pagamentos são vários pagamentos ou recebimentos, consequentes, para um período de tempo determinado".

As séries de pagamentos podem ser classificadas da seguinte forma:

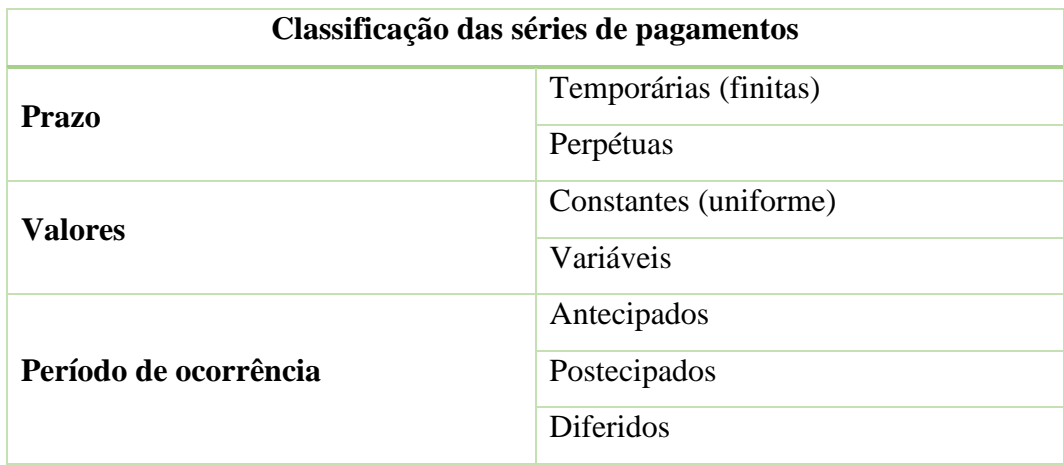

#### Quadro 3.1 – Classificação das séries de pagamentos

### **3.1 Valor Atual e Fator de Valor Atual**

O valor presente de uma série de pagamentos uniformes é a soma dos valores atualizados das parcelas indicadas na série descontados os juros que nelas estavam embutidos.

Nos próximos tópicos veremos como encontrar o valor atual de uma série de pagamentos uniformes postecipados ou antecipados.

#### **3.1.1 Séries de pagamentos uniformes postecipados**

No período de ocorrência postecipado de uma série de pagamentos ou recebimentos uniforme, tem-se que o pagamento ou recebimento acontece exatamente no final do primeiro período. Por exemplo, se comprarmos um televisor, e este tiver sido vendido em prestações mensais postecipadas, significa que o vencimento da primeira parcela ocorrerá ao final do primeiro mês.

Será denotado por PMT os vários pagamentos ou recebimentos. Diante disso, vamos representar graficamente o fluxo de caixa e em seguida formular uma expressão que nos forneça o valor presente de uma série de pagamentos uniformes postecipados.

Figura 3.1 – Diagrama de fluxo de caixa de uma série de pagamentos uniformes postecipados.

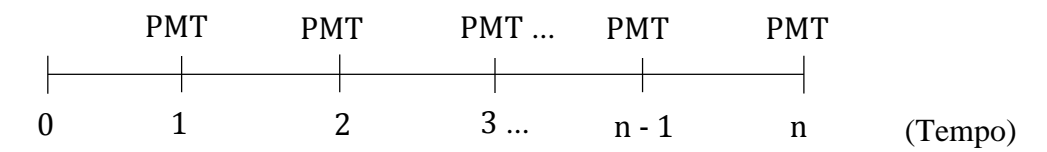

Logo, pela definição temos:

$$
PV = \frac{PMT}{(1+i)} + \frac{PMT}{(1+i)^2} + \frac{PMT}{(1+i)^3} + \dots + \frac{PMT}{(1+i)^{n-1}} + \frac{PMT}{(1+i)^n}
$$

Pondo PMT em evidência, teremos:

$$
PV = PMT \left[ \frac{1}{(1+i)} + \frac{1}{(1+i)^2} + \frac{1}{(1+i)^3} + \dots + \frac{1}{(1+i)^{n-1}} + \frac{1}{(1+i)^n} \right]
$$

A expressão entre colchetes é uma Progressão Geométrica (P.G) de razão  $\frac{1}{(1+i)}$  e primeiro termo  $\frac{1}{(1+i)}$ .

A fórmula da soma dos <sup>n</sup> primeiros termos de uma P.G finita é da seguinte forma:

$$
S_n = a_1 \frac{q^n - 1}{q - 1}
$$

Na nossa P.G o  $a_1 = \frac{1}{11}$  $\frac{1}{(1+i)}$  e  $q = \frac{1}{(1+i)}$  $\frac{1}{(1+i)}$ , então se substituirmos na fórmula acima, teremos:

$$
PV = PMT \times \left\{ \frac{\frac{1}{(1+i)} \times \left[ \frac{1}{(1+i)^n} - 1 \right]}{\frac{1}{1+i} - 1} \right\}
$$

$$
PV = PMT \times \left\{ \frac{\frac{1}{(1+i)} \times \left[ \frac{1 - (1+i)^n}{(1+i)^n} \right]}{\frac{1 - (1+i)}{1+i}} \right\}
$$

simplificando,

$$
PV = PMT \times \left[ \frac{(1+i)^n - 1}{(1+i)^n \times i} \right]
$$

que nos fornece a **fórmula** para encontrar o valor atual de uma série de pagamentos uniformes postecipados.

$$
PV = PMT \times \left[\frac{1 - (1 + i)^{-n}}{i}\right]
$$

A expressão entre colchetes é conhecida como **fator de valor atual de uma série de pagamento uniforme**, representada em matemática financeira da seguinte forma:

 $a_{\bar{n}\backslash i}$  (lê-se: a, n, cantoneira i).

Daí, temos:

$$
PV = PMT \times a_{\overline{n}\setminus i}
$$

Essa fórmula é muito utilizada em concurso público, uma vez que não é permitido o uso de calculadora, razão pela qual a banca examinadora do concurso fornece uma tabela financeira com os valores relativo a  $a_{\bar{n}\backslash i}$ .

Para calcularmos o valor atual utilizando a calculadora financeira HP 12C, adotaremos as seguintes teclas:

Figura 3.2 – Teclas financeiras para encontrar o valor atual

**PMT**  $\rightarrow$  (do inglês **Payment**, que significa forma de pagamento) representa as parcelas, prestações etc;

→ (do inglês **P**resent **V**alue) representa o valor presente, valor do principal, do capital empregado, do valor atual;

→ (do inglês **n**umber) representa o número de períodos expressos em anos, semestres, trimestres, bimestres, meses, dias...;

→ (do inglês **i**nterest, que significa juros) representa a taxa de juros por período de capitalização, expressão em porcentagem.

**Exemplo 3.1.1.1** – James pretende quitar uma dívida antiga de uma só vez, por isso recorre a um empréstimo bancário, à taxa de juros de 5% a.m. e vai pagar em 10 prestações mensais de R\$ 705,80 sendo primeira prestação paga um mês após a contração. Quanto ele pegou emprestado?  $a_{\overline{10}\setminus5} = 7,721735$ 

Solução:

**Fórmula:**

$$
PV = PMT \times \left[\frac{1 - (1 + i)^{-n}}{i}\right]
$$

Dados:

 $PV = ?$  $PMT =$  R\$ 705,80  $i = 5\%$  a.m. = 0,05  $n = 10$ 

Substituindo,

$$
PV = 705,80 \times \left[ \frac{1 - (1 + 0.05)^{-10}}{0.05} \right]
$$

$$
PV = 705,80 \times \left[\frac{0,386087}{0,05}\right]
$$
  

$$
PV = 705,80 \times 7,721735
$$
  

$$
PV = 5450,00
$$

Logo, James pegou emprestado R\$ 5.450,00.

### **Outra maneira:**

$$
PV = 705,80 \times a_{\overline{10}\setminus5}
$$
  

$$
PV = 705,80 \times 7,721735
$$
  

$$
PV = 5450,00
$$

Logo, James pegou emprestado R\$ 5.450,00.

#### **Utilizando a HP 12C**

Siga os comandos:

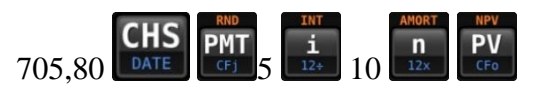

Resposta 5.450,00

Logo, James pegou emprestado R\$ 5.450,00.

**Exemplo 3.1.1.2** – Rita deseja adquirir uma motocicleta que custa R\$ 8.790,72. Sabe-se que a taxa de juros é de 2,5 % a.m. e que o pagamento pode ser realizado em até 36 vezes, sendo a primeira parcela a ser paga em 30 dias. Se ela optar por pagar em 30 vezes, qual será o valor da prestação?  $a_{\overline{30} \setminus 2.5} = 20,930293$ 

Solução:

**Fórmula:**

$$
PV = PMT \times \left[\frac{1 - (1 + i)^{-n}}{i}\right]
$$

Dados:

 $PV = 8.790,72$  $PMT = ?$  $i = 2,5\%$  a.m. = 0,025  $n = 30$ 

Substituindo,

$$
8790,72 = PMT \times \left[ \frac{1 - (1 + 0.025)^{-30}}{0.025} \right]
$$

$$
8790,72 = PMT \times 20.930293
$$

$$
PMT = \frac{8790,72}{20,930293}
$$

$$
PMT = 420
$$

Logo, o valor da prestação será de R\$ 420,00.

### **Outra maneira:**

$$
PV = PMT \times a_{30\sqrt{2},5}
$$

$$
PMT = \frac{PV}{a_{30\sqrt{2},5}}
$$

$$
PMT = \frac{8790,72}{20,930293}
$$

$$
PMT = 420
$$

Logo, o valor da prestação será de R\$ 420,00.

## **Utilizando a HP 12C**

Siga os comandos:

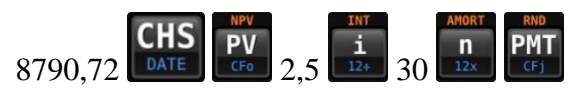

Resposta 420,00

Logo, o valor da prestação será de R\$ 420,00.

## ATIVIDADES

Abaixo, na figura 3.3, temos a lista das instituições bancárias com as devidas taxas de juros para crédito consignado de pessoa física para aquisição no período de 07/07/2017 a 13/07/2017.

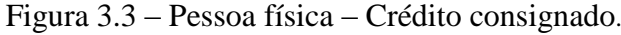

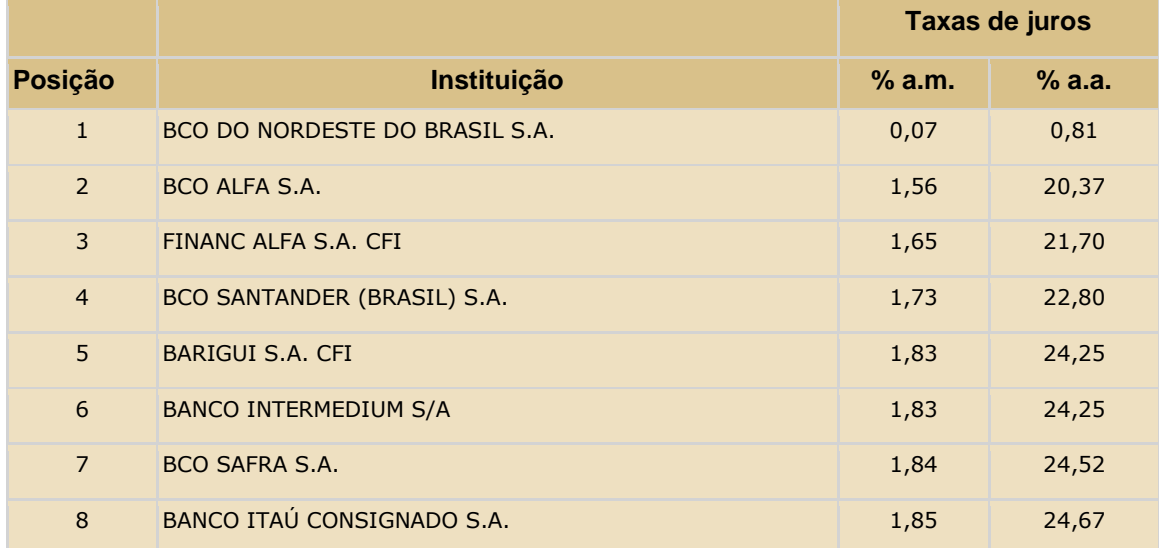

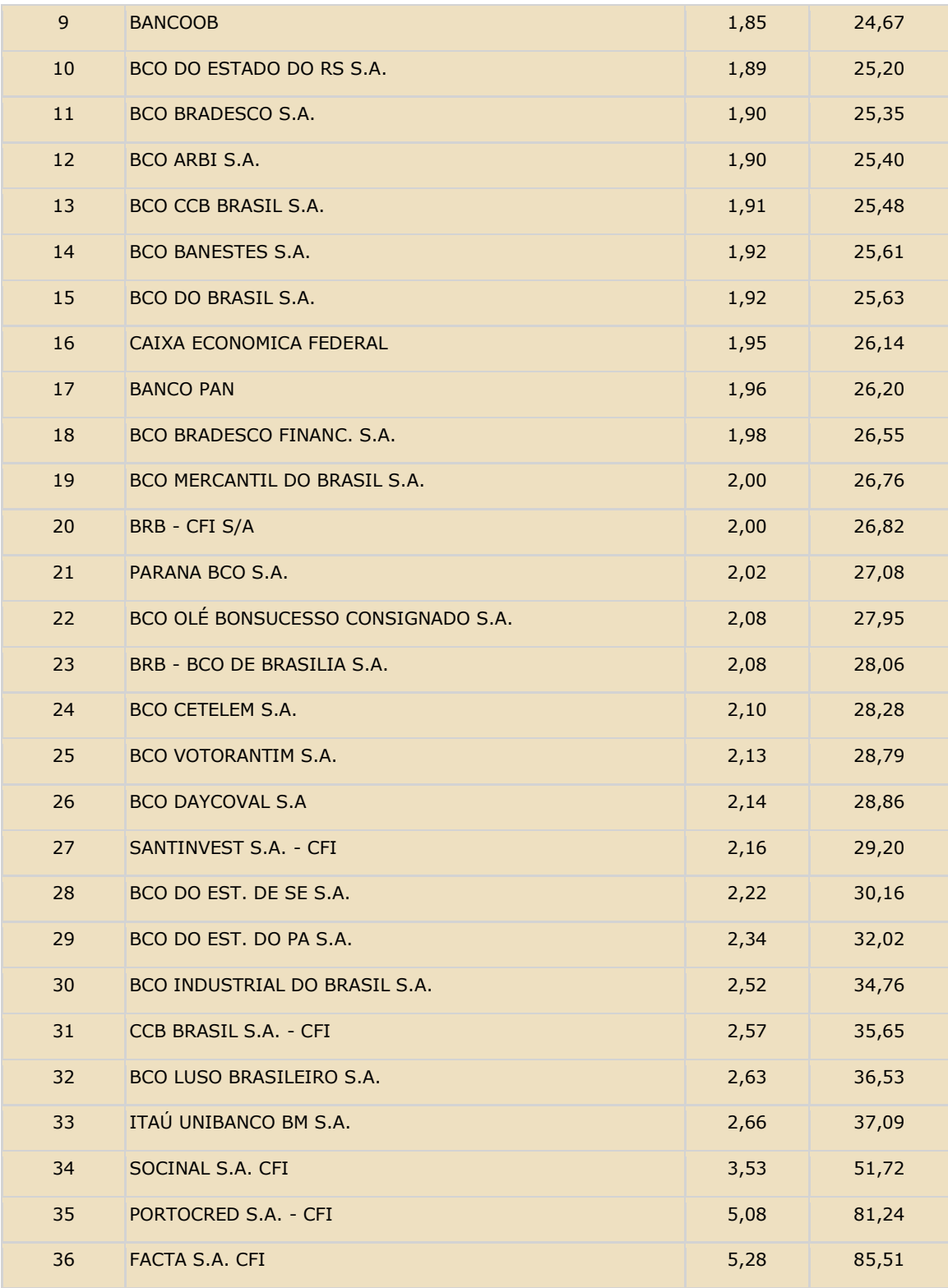

# Fonte: BACEN

# Quadro 3.2 – Fator de atualização para as atividades de 1 a 3.

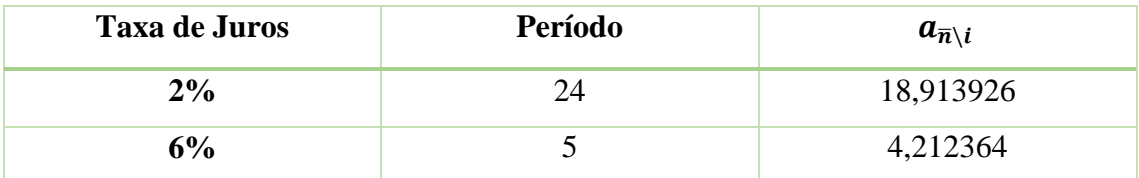

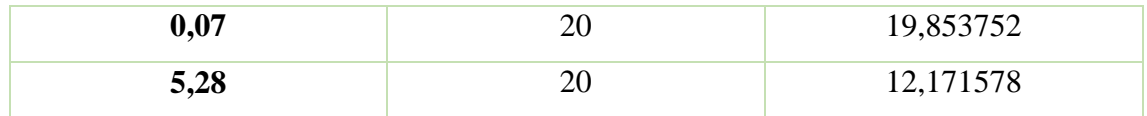

1. Lucas pretende adquirir um empréstimo bancário de R\$ 5.000,00, à taxa de juros de 2% a.m. em 24 prestações iguais, sendo a primeira prestação paga um mês após a tomada do empréstimo. Qual será o valor das prestações?

Resposta: R\$ 264,36.

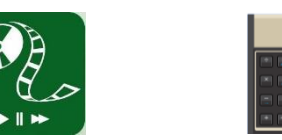

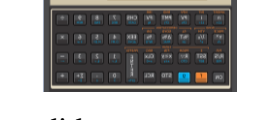

2. Um celular é vendido a prazo, em cinco prestações mensais e iguais de R\$ 250,00 cada uma, com a primeira prestação vencendo um mês após a compra. Se a loja cobra uma taxa de juros de 6% a.m., qual será o preço do celular à vista?

Resposta: R\$ 1.053,09.

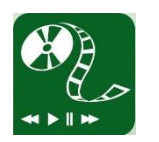

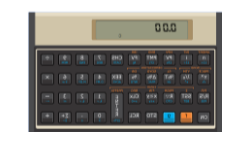

3. Na figura 3.3 temos 36 instituições bancárias e suas respectivas taxas de juros para crédito consignado para pessoa física servidor público. Uma pessoa simula um empréstimo de R\$ 10.000,00 a ser pago em 20 prestações iguais, sendo a primeira prestação paga um mês após a aquisição do empréstimo. Suponha que ela simulou em dois bancos, o de menor taxa de juros e o de maior taxa de juros. Qual o valor das parcelas, respectivamente?

Resposta: R\$ 503,68 e R\$ 821,59.

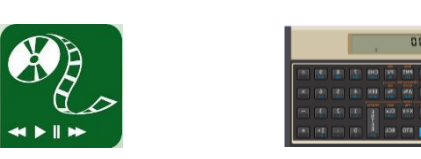

### **3.1.2 Séries de pagamentos uniformes antecipados**

Nas séries de pagamentos uniformes antecipados a primeira prestação ocorre no ato do pagamento ou recebimento. Vejamos como ele é seu fluxo de caixa na figura 3.4.

Figura 3.4 – Diagrama de fluxo de caixa de uma série de pagamentos uniformes antecipados.

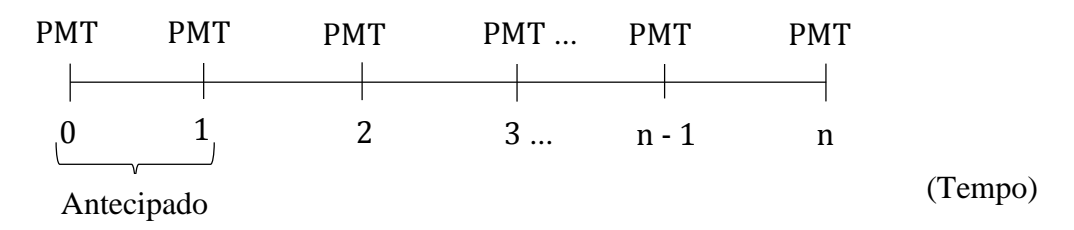

Para determinar-nos a fórmula do valor atual utilizaremos as mesmas estratégias vistas nas séries de pagamentos uniformes postecipados. A única exceção é que deve ser somada mais uma parcela  $PMT$  na expressão de  $PV$ . Logo,

$$
PV = PMT + \frac{PMT}{(1+i)} + \frac{PMT}{(1+i)^2} + \frac{PMT}{(1+i)^3} + \dots + \frac{PMT}{(1+i)^{n-1}} + \frac{PMT}{(1+i)^n}
$$

Substituindo a fórmula encontrada nas séries postecipadas, teremos:

$$
PV = PMT + PMT \times \left[\frac{1 - (1 + i)^{-n}}{i}\right]
$$

Realizando alguns passos algébricos, teremos a seguinte **fórmula** para encontrar o valor atual de uma série de pagamentos uniformes antecipados.

$$
PV = PMT \times (1+i) \times \left[\frac{1-(1+i)^{-n}}{i}\right]
$$

A expressão entre colchetes é conhecida como **fator de valor atual de uma série de pagamento uniforme**, representada em matemática financeira da seguinte forma:

 $a_{\bar{n}\backslash i}$  (lê-se: a, n, cantoneira i).

Daí, temos:

$$
PV = PMT \times (1 + i) \times a_{\overline{n}\setminus i}
$$

A calculadora financeira HP 12C está programada para efetuar os cálculos nos períodos de ocorrências postecipados. Por isso, para efetuar os cálculos nos períodos de

ocorrência *antecipados*, é necessário ativar a tecla (do inglês begin, que significa início).

Tecle e depois  $\begin{bmatrix} 1 & 0 \\ 0 & 1 \end{bmatrix}$  aparecerá no visor a palavra BEGIN.

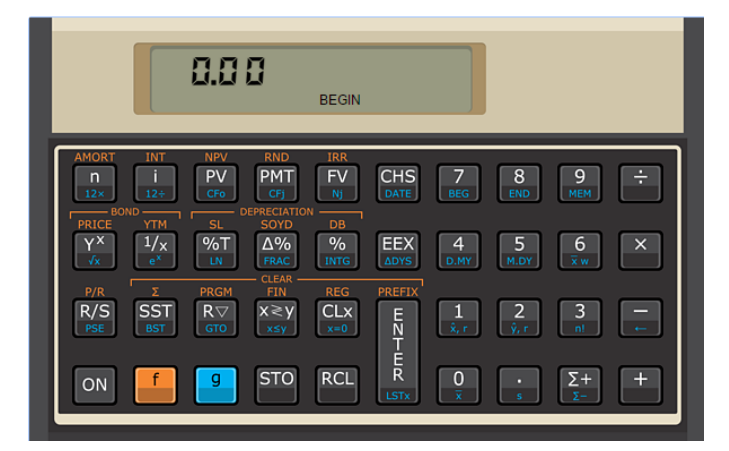

Vale lembrar que para voltar para função postecipada é necessário ativar a tecla

 $\overline{\mathbf{8}}$ q 8 END . Tecle  $\Box$  e depois  $\Box$  onde aparecia BEGIN ficará em branco, significando a HP 12C está operando no modo postecipado.

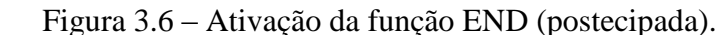

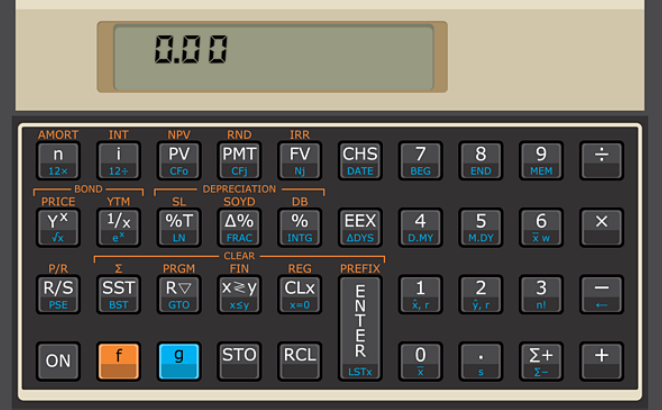

**Exemplo 3.1.2.1** – Abner pretende comprar alguns eletrodomésticos para sua residência. Depois de escolhê-los, fica acordado pagar em 8 prestações de R\$ 1.010,00, devendo a primeira prestação ser paga no dia da compra. Sabe-se que a taxa de juros cobrada pela loja é de 1,21% a.m. Nessas condições, qual o valor das compras à vista?  $a_{\overline{8} \setminus 1,21} = 7,581401$ 

Solução:

Fórmula:

$$
PV = PMT \times (1+i) \times \left[\frac{1-(1+i)^{-n}}{i}\right]
$$

Dados:  $PU = ?$  $PMT = R$ 1.010,00$  $i = 1,21\%$  a.m. = 0,0121  $n = 8$ 

Substituindo,

$$
PV = 1010 \times (1,0121) \times \left[ \frac{1 - (1 + 0,0121)^{-8}}{0,0121} \right]
$$

$$
PV = 1010 \times (1,0121) \times 7,5814011275
$$

$$
PV = 7.749,87
$$

Logo, o valor das compras à vista é R\$ 7.749,87.

Ou

$$
PV = PMT \times (1 + i) \times a_{\bar{n}\backslash i}
$$
  
 
$$
PV = 1010 \times 1,0121 \times 7,581401
$$
  
 
$$
PV = 7.749,87
$$

Logo, o valor das compras à vista é R\$ 7.749,87.

# **Utilizando a HP 12C** *(ative a função BEGIN)*

Siga os comandos:

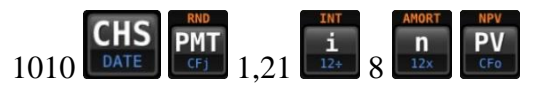

Resposta 7.749,87

Logo, o valor das compras à vista é R\$ 7.749,87.

**Exemplo 3.1.2.1** – Determine o valor das parcelas do financiamento de um carro que custa R\$ 39.990,00, com taxa de juros de 1,99% a.m., pago em 60 vezes, sendo a entrada a primeira parcela.

Solução:

Fórmula:

$$
PV = PMT \times (1+i) \times \left[\frac{1-(1+i)^{-n}}{i}\right]
$$

Dados:

 $PV = R$39.990,00$  $PMT = ?$  $i = 1,99\%$  a.m. = 0,0199  $n = 60$ 

Substituindo,

$$
39990 = PMT \times (1,0199) \times \left[ \frac{1 - (1 + 0,0199)^{-60}}{0,0199} \right]
$$

 $39990 = PMT \times (1,0199) \times 34,8452022546$  $39990 = PMT \times 35,5386217795$  $PMT =$ 39990 35,5386217795  $PMT = 1.125,25$ 

Logo, o valor da parcela será de R\$ 1.125,25.

### **Utilizando a HP 12C** *(ative a função BEGIN)*

Siga os comandos:

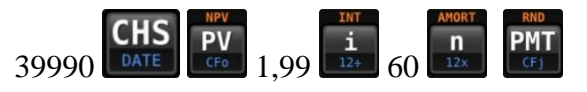

Resposta 1.125,25

Logo, o valor da parcela será de R\$ 1.125,25.

# ATIVIDADES

Abaixo, na figura 3.7, temos a lista das instituições bancárias com as devidas taxas de juros para aquisição de veículos para pessoa física no período de 10/07/2017 a 14/07/2017.

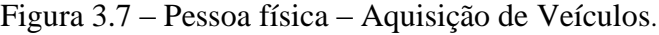

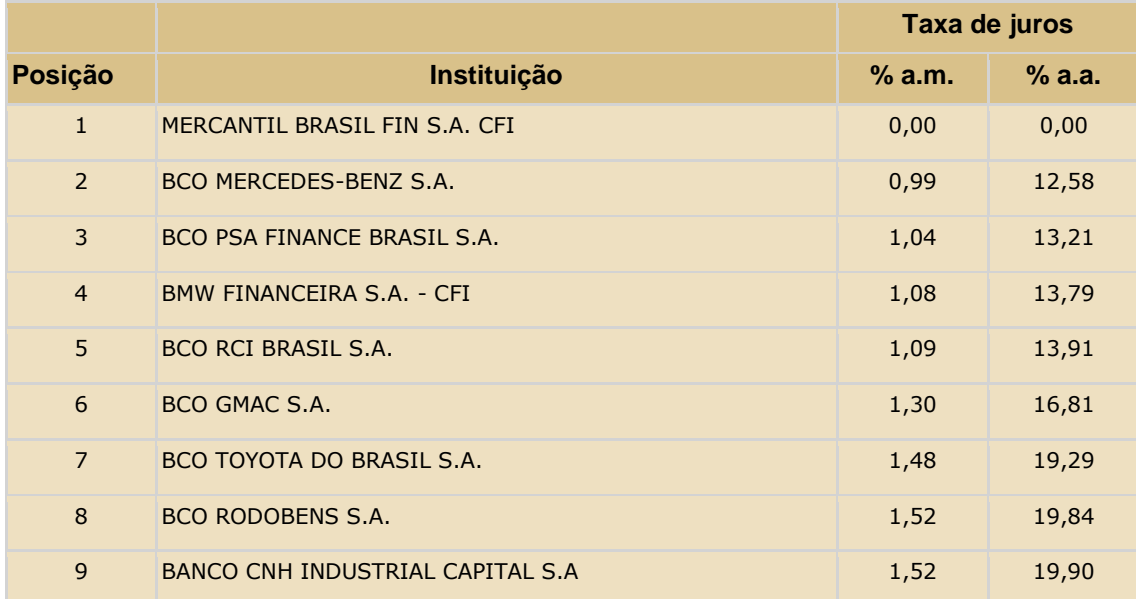

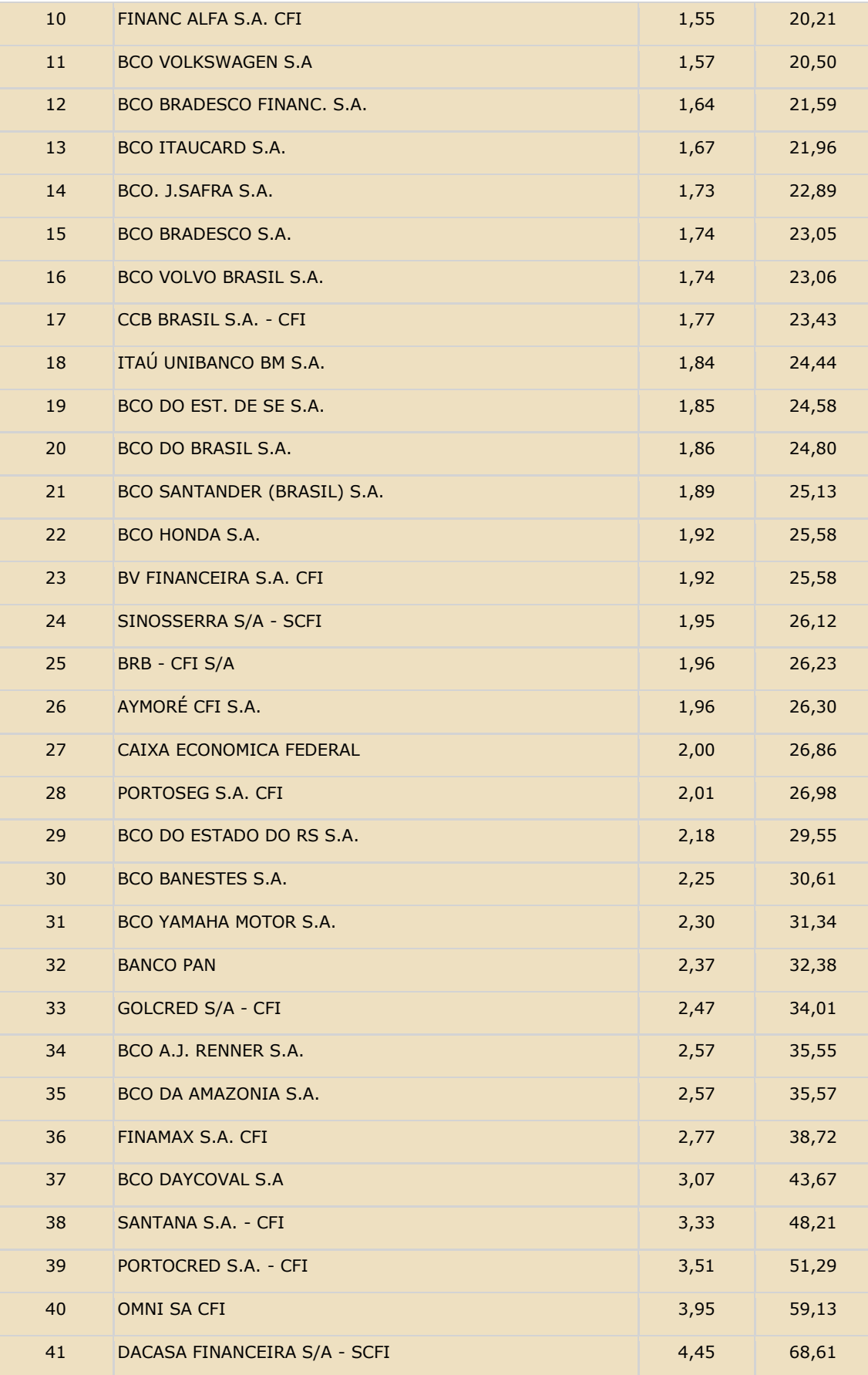

Fonte: BACEN

| Taxa de Juros | Período | $a_{\overline{n}\backslash i}$ |
|---------------|---------|--------------------------------|
| $1,92\%$      | 36      | 25,819396                      |
| 2%            |         | 30,673120                      |

Quadro 3.3 – Fator de atualização para as atividades 4 e 5.

4. Silas deseja comprar uma motocicleta podendo pagar uma parcela mensal de R\$ 500,00. Se ele optar por comprar uma motocicleta pelo Banco Honda, que possui uma taxa de juros de 1,92% a.m., em 36 parcelas mensais e iguais, sendo a primeira no ato da compra, até que valor ele pode comprar a moto?

Resposta: R\$ 13.157,56.

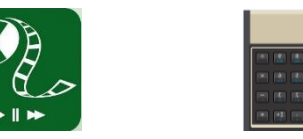

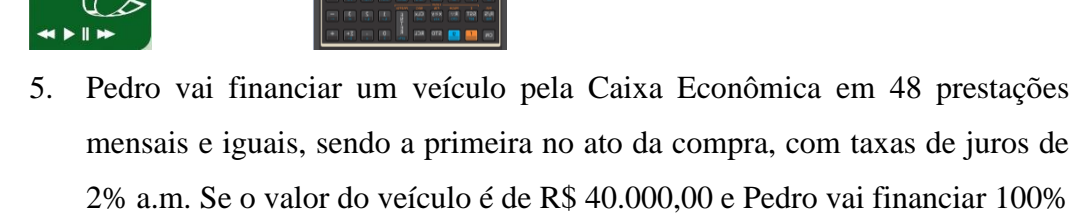

Resposta: R\$ 1.278,50.

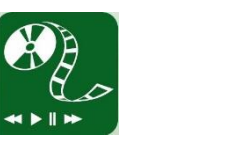

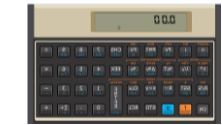

do veículo, qual será o valor das prestações?

### **3.1.3 Séries de pagamentos uniformes diferidos**

As séries de pagamentos uniformes diferidos são aquelas em que a primeira parcela ocorre após o encerramento do primeiro período, ou seja, existe uma carência para o pagamento da primeira parcela.

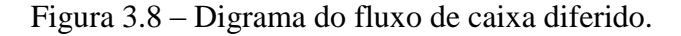

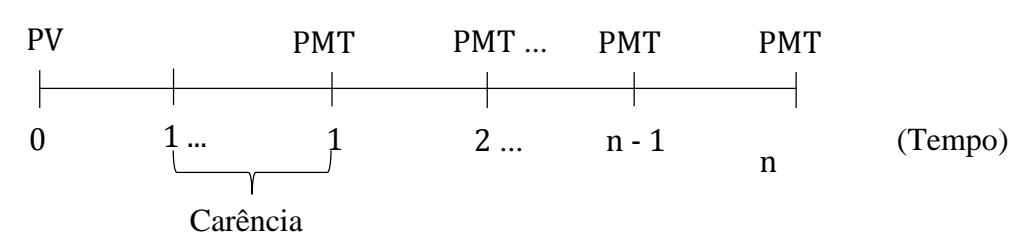

**Exemplo 3.1.3.1** – Um determinado produto é vendido em 6 prestação iguais de R\$ 100,00, com taxa mensal de juros de 2%. O comprador terá uma carência de 3 meses para começar a pagar. Qual o valor do produto à vista?

Figura 3.9 – Fluxo de caixa do exemplo 3.2.1

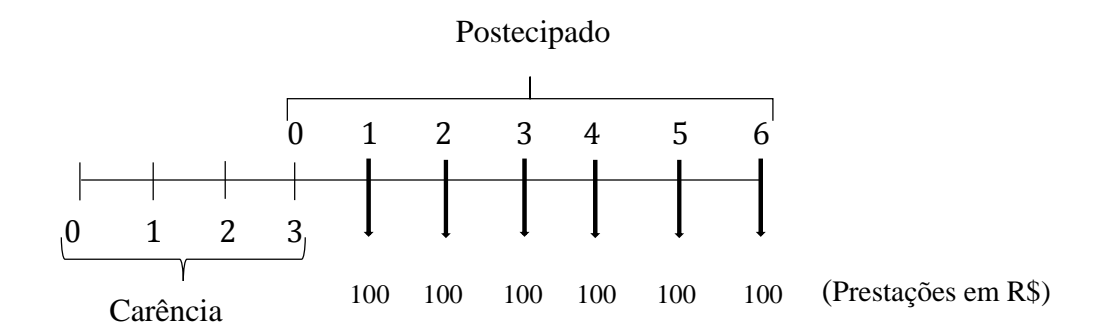

Para encontrar o valor à vista, vamos dividir o exemplo 3.1.3.1 em duas partes. Na primeira, iremos encontrar o valor para uma série de pagamentos postecipados. Depois, encontraremos o valor presente para o período de carência pela fórmula de juros compostos.

# **1ª parte:**

Fórmula:

$$
PV = PMT \times \left[\frac{1 - (1 + i)^{-n}}{i}\right]
$$

Dados:  $PU = ?$  $PMT = R$ 100,00$  $i = 2\%$  a.m.  $= 0.02$  $n = 6$ 

Substituindo,

$$
PV = 100 \times \left[ \frac{1 - (1 + 0.02)^{-6}}{0.02} \right]
$$
  

$$
PV = 100 \times 5.6014308907
$$
  

$$
PV = 560.14
$$

Logo, depois de encerrada a carência, o valor do produto é R\$ 560,14.

#### **2ª parte:**

Vale lembrar que o período de carência não isenta o comprador de pagar juros. Sendo assim, para calcular o valor à vista do produto antes da carência, devemos trazer os R\$ 560,14,  $(FV)$  que é o montante ao final da carência, para data presente. Portanto,

$$
PV = \frac{FV}{(1+i)^c}
$$
, ( sendo c o período de carência)

Substituindo os dados, temos:

$$
PV = \frac{560,14}{(1,02)^3}
$$

$$
PV = 527,83
$$

Logo, o valor à vista do produto é R\$ 527,83.

Agora que vimos como encontrar o valor presente de uma série uniforme de pagamentos diferidos, vamos formular uma expressão que forneça o valor presente.

Para solucionar o exemplo 3.1.3.1, utilizamos os conhecimentos do valor atual de uma série uniforme de pagamentos postecipados e do valor atual do regime de juros compostos. Então, para formular a expressão que forneça o valor presente de uma série de pagamentos diferida, vamos supor uma série uniforme de pagamentos postecipados de *n* períodos e uma carência de *c* períodos.

Assim teremos,

$$
PV_p = PMT \times \left[\frac{1 - (1 + i)^{-n}}{i}\right]
$$

e

$$
FV = PV \times (1 + i)^c
$$

Fazendo  $FV = PV_p$ , temos:

$$
PV \times (1+i)^c = PMT \times \left[\frac{1 - (1+i)^{-n}}{i}\right]
$$

$$
PV = PMT \times \left[\frac{1 - (1+i)^{-n}}{i}\right] \times \frac{1}{(1+i)^c}
$$

A expressão entre colchetes é conhecida como **fator de valor atual de uma série de pagamento uniforme**, representada em matemática financeira da seguinte forma:

 $a_{\bar{n}\backslash i}$  (lê-se: a, n, cantoneira i).

Daí, temos:

$$
PV = \frac{PMT \times a_{\bar{n}\backslash i}}{(1+i)^c}
$$

Observação: *A calculadora financeira HP 12C foi programa para as funções postecipadas (END) e antecipadas (BEGIN), não havendo uma função específica para os pagamentos diferidos*.

### **Utilizando a HP 12C**

**1ª parte –** *encontrar o valor atual da série uniforme postecipada.*

Siga os comandos:

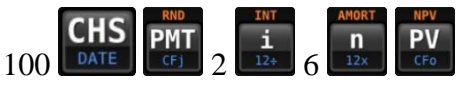

Resultado 560,14.

**2ª parte –** *encontrar o valor atual do regime de juros compostos.*

Siga os comandos:

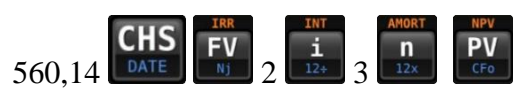

Resultado 527,83

Logo, o valor à vista do produto é R\$ 527,83.

# ATIVIDADES

6. O BANCOOB oferece taxa de juros de 1,85% ao mês para empréstimo consignado e carência de 60 dias. Se uma pessoa contrair um empréstimo de R\$ 5.000,00 nesse banco a ser pago em 2 anos, com prestações mensais e iguais, quanto será o valor da prestação?  $a_{\overline{24}}\overline{1,85} = 19,239289$ 

Resposta: R\$ 269,59.

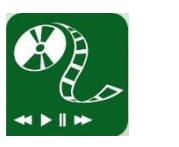

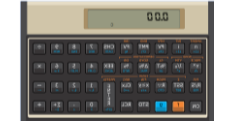

7. Qual é o valor à vista de um carro que é financiado em 36 prestações mensais e iguais a R\$ 720,00, à taxa de juros de 2,5% a.m., com carência de 90 dias para começar a pagar?  $a_{\overline{36}\setminus2,5} = 23,556251$ 

Resposta: R\$ 15.749,51.

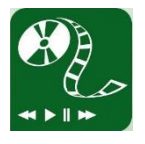

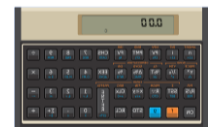

### **3.2 Valor Futuro e Fator de Valor Futuro**

O valor futuro de uma série de pagamentos uniformes é o somatório dos pagamentos ou recebimentos das parcelas em um determinado período de tempo. Enquanto no valor atual a ideia é pegar o somatório de todos os pagamentos e trazer para a data atual, aqui, a ideia e levar esses pagamentos ou recebimentos para uma data futura qualquer.

#### **3.2.1 Séries de pagamentos uniformes postecipados**

No período de ocorrência postecipado de uma série de pagamentos ou recebimentos uniforme, tem-se que o pagamento (depósito) ou recebimento acontece exatamente no final do primeiro período. Vejamos como ele é seu fluxo de caixa na figura 3.10.

Figura 3.10 – Diagrama de fluxo de caixa de uma série de pagamentos uniformes postecipados

(FV)  
\n*Logo, p<sub>tria</sub>u<sub>trini</sub>éle. c<sub>trivii</sub>*  
\n
$$
0 \t 1 \t PM \t 2 \t nn-2 \t 3 ... \t 1 \t n-12 + ...
$$
\n(Tempo)  
\nPondo PMT em evidência, teremos:  
\n
$$
FV = PMT[(1+i)^{n-1} + (1+i)^{n-2} + ... + 1]
$$

A expressão entre colchetes é uma Progressão Geométrica (P.G) de razão  $\frac{1}{(1+i)}$  e primeiro termo  $(1 + i)^{n-1}$ .

A fórmula da soma dos <sup>n</sup> primeiros termos de uma P.G finita é da seguinte forma:

$$
S_n = a_1 \frac{q^n - 1}{q - 1}
$$

Na nossa P.G o  $a_1 = (1 + i)^{n-1}$  e  $q = \frac{1}{(1+i)^n}$  $\frac{1}{(1+i)}$ , então se substituirmos na fórmula

acima, teremos:

$$
FV = PMT \times \left\{ (1+i)^{n-1} \times \left[ \frac{\frac{1}{(1+i)} - 1}{\frac{1}{1+i} - 1} \right] \right\} \Longrightarrow
$$
$$
\Rightarrow FV = PMT \times \left\{ \frac{(1+i)^n}{(1+i)} \times \left[ \frac{\frac{1-(1+i)^n}{(1+i)^n}}{\frac{1-(1+i)}{(1+i)}} \right] \right\}
$$

simplificando,

$$
FV = PMT \times \left\{ \frac{(1+i)^n}{(1+i)} \times \left[ \frac{\frac{1-(1+i)^n}{(1+i)^n}}{\frac{-i}{(1+i)}} \right] \right\} \Longrightarrow
$$

$$
\Rightarrow FV = PMT \times \left\{ \frac{(1+i)^n}{(1+i)} \times \left[ \frac{1 - (1+i)^n}{(1+i)^n} \times \frac{(1+i)}{-i} \right] \right\} \Rightarrow
$$

$$
\Rightarrow FV = PMT \times \left\{ \frac{1 - (1+i)^n}{-i} \right\}
$$

que nos fornece a **fórmula** para encontrar o valor futuro de uma série de pagamentos uniformes postecipados.

$$
FV = PMT \times \left[\frac{(1+i)^n - 1}{i}\right]
$$

A expressão entre colchetes é conhecida como **fator de acumulação de capital** de uma série de pagamentos uniformes que é representada em matemática financeira da seguinte forma:

 $s_{\overline{n}\setminus i}$  (lê-se: *s*, *n*, cantoneira *i*).

Daí, temos:

$$
FV = PMT \times s_{\overline{n}\setminus i}
$$

Essa fórmula é muito utilizada em concurso público, uma vez que não é permitido o uso de calculadora razão pela qual a banca examinadora fornece uma tabela financeira com os valores relativo a  $s_{\bar{n}\backslash i}$ .

Para calcularmos o valor atual utilizando a calculadora financeira HP 12C, adotaremos as seguintes teclas:

Figura 3.11 – Teclas financeiras para encontrar o valor futuro

**PMT**  $\rightarrow$  (do inglês **Payment**, que significa forma de pagamento) representa as parcelas, prestações etc;

→ (do inglês **F**uture **V**alue) represente o valor futuro ou montante, após **n** períodos de capitalização, à taxa de juros **i**;

 $\begin{array}{c}\n\overline{\mathbf{n}} \\
\overline{\mathbf{n}} \\
\overline{\mathbf{n}}\n\end{array}$ → (do inglês **n**umber) representa o número de períodos expressos em anos, semestres, trimestres, bimestres, meses, dias...;

 $\frac{1}{12+}$ → (do inglês **i**nterest, que significa juros) representa a taxa de juros por período de capitalização, expressão em porcentagem.

**Exemplo 3.3.1.1** – Carlos consegue investir R\$ 100,00 todo mês, à taxa de juros de 1% ao mês. Nessas condições, quanto ele terá daqui 10 anos?  $s_{\overline{120} \setminus 1} = 230,038689$ 

Solução:

Fórmula:

$$
FV = PMT \times \left[\frac{(1+i)^n - 1}{i}\right]
$$

Dados:

 $FV = ?$ 

 $PMT = R$ 100,00$ 

 $i = 1\%$  a.m. = 0.01

 $n = 10$  anos = 120 meses

Substituindo,

$$
FV = 100 \times \left[ \frac{(1,01)^{120} - 1}{0,01} \right]
$$

$$
FV = 100 \times 230,0386894574
$$

$$
FV=23.003,87
$$

Logo, Carlos terá, ao final de 10 anos, o total de R\$ 23.003,87. Ou

$$
FV = PMT \times s_{\overline{n}\backslash i}
$$

$$
FV = 100 \times 230,038689
$$

$$
FV = 23.003,87
$$

**Utilizando a HP 12C**

Siga os comandos:

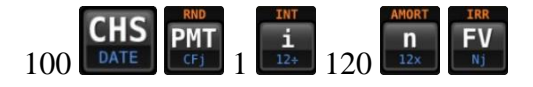

Resposta 23.003,87

Logo, Carlos terá, ao final de 10 anos, o total de R\$ 23.003,87.

**Exemplo 3.3.1.2** – Com o nascimento da primeira filha, o casal Carlos e Nara, decidem poupar um valor fixo todo mês, com taxa de juros de 1% a.m., para que no aniversário de 15 anos de sua filha tenham a quantia de R\$ 100.000,00 para a festa de aniversário e um intercâmbio no Canadá. Quanto eles devem poupar todo mês?

Solução:

Fórmula:

$$
FV = PMT \times \left[\frac{(1+i)^n - 1}{i}\right]
$$

Dados:

 $FV = \text{RS } 100.000,00$ 

 $PMT = ?$ 

 $i = 1\%$  a.m. = 0,01

 $n = 15$  anos = 180 meses

Substituindo,

$$
100000 = PMT \times \left[\frac{(1,01)^{180} - 1}{0,01}\right]
$$

$$
100000 = PMT \times 499,5801975356
$$

$$
PMT = \frac{100000}{499,5801975356}
$$

$$
PMT = 200,17
$$

Logo, eles terão que poupar R\$ 200,17.

#### **Utilizando a HP 12C**

Siga os comandos:

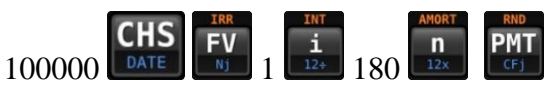

Resposta 200,17

Logo, eles terão que poupar R\$ 200,17.

#### ATIVIDADES

8. Se uma pessoa aplica todo mês a quantia de R\$ 123,00, à taxa de juros de 0,99% a.m., quanto ela terá daqui 5 anos?  $s_{\overline{60} \setminus 0.99} = 81,407667$ 

Resposta: R\$ 10.013,14.

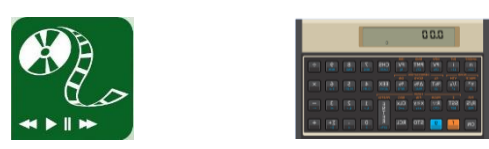

9. Quanto deve-se aplicar todo mês para obter ao final de 10 anos o total de R\$ 20.000,00, à taxa de juros de 0,9% a.m.?  $s_{\overline{120} \setminus 0.9} = 214,498667$ 

Resposta: R\$ 93,24.

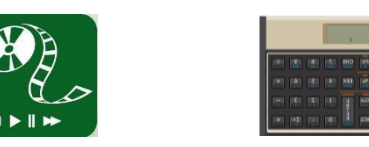

10. Determinado banco oferece uma taxa de juros de 1,5% a.m. para quem investir mensalmente por 48 meses uma quantia de mesmo valor e superior a R\$ 100,00. Caso alguém invista a quantia de R\$ 450,00, quanto obterá ao final dos 4 anos?  $s_{\overline{48}\setminus 1,5} = 69,565219$ 

Resposta: R\$ 31.304,35.

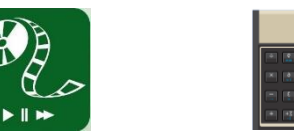

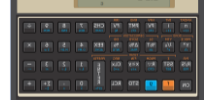

#### **3.2.2 Séries de pagamentos uniformes antecipados**

No período de ocorrência antecipado de uma série de pagamentos ou recebimentos uniforme, tem-se que o pagamento (depósito) ou recebimento acontece exatamente no início do primeiro período. Vejamos como ele é seu fluxo de caixa na figura 3.12.

Figura 3.12 – Diagrama de fluxo de caixa de uma série de pagamentos uniformes antecipados.

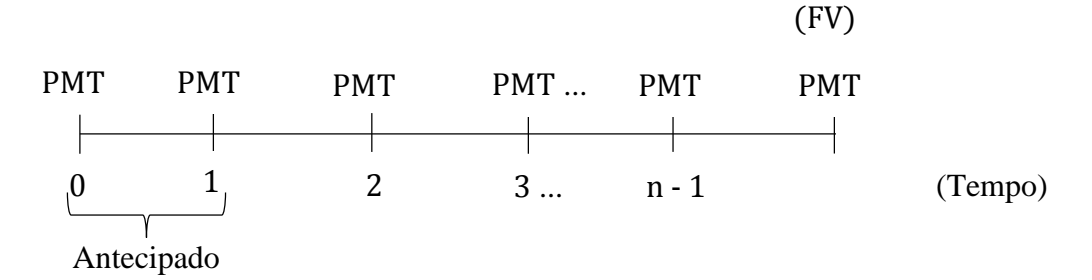

Logo, pela definição temos:

 $FV = PMT + PMT(1 + i)^{n-1} + PMT(1 + i)^{n-2} + \cdots + PMT$ 

Seguindo a mesma lógica do sub-tópico 3.3.1, no que se refere ao desenvolvimento da fórmula, basta multiplicar a fórmula do valor futuro de uma série

postecipada por  $(1 + i)$  e teremos a **fórmula do valor futuro de uma série de pagamentos uniformes antecipados**. Isto é,

$$
FV = PMT \times \left[\frac{(1+i)^n - 1}{i}\right] \times (1+i)
$$

A expressão entre colchetes é conhecida como **fator de acumulação de capital** de uma série de pagamentos uniformes que é representada em matemática financeira da seguinte forma:

 $s_{\overline{n}\setminus i}$  (lê-se: *s*, *n*, cantoneira *i*).

Daí, temos:

 $FV = PMT \times s_{\overline{n}\setminus i} \times (1 + i)$ 

A calculadora financeira HP 12C está programada para efetuar os cálculos nos períodos de ocorrências postecipados. Por isso, para efetuar os cálculos nos períodos de

ocorrência *antecipados*, é necessário ativar a tecla (do inglês begin, que significa início). Nas figuras 3.5 e 3.6 estão os passos para ativar e desativar a tecla BEGIN, respectivamente.

**Exemplo 3.3.2.1** – O banco em que Rodrigo é correntista oferece uma taxa de juros de 1,2 % a.m. para quem optar por investir uma quantia fixa todo mês por um período de 48 meses, sendo a primeira parcela no início do contrato. Suponha que Rodrigo decida investir R\$ 300,00, quanto ele acumulará ao final do período? $s_{\overline{48} \setminus 1,2}$  = 64,401652

Solução:

Fórmula:

$$
FV = PMT \times \left[\frac{(1+i)^n - 1}{i}\right] \times (1+i)
$$

Dados:

 $FV = ?$ 

 $PMT =$  R\$ 300,00

 $i = 1,2\%$  a.m. = 0,012

 $n = 48$  meses

Substituindo,

$$
FV = 300 \times \left[ \frac{(1,012)^{48} - 1}{0,012} \right] \times (1,012)
$$

$$
FV = 300 \times 65,174472
$$

$$
FV = 19.552,34
$$

Logo, Rodrigo acumulará, ao final dos 48 meses, o total de R\$ 19.552,34. Ou

$$
FV = PMT \times s_{\bar{n}\backslash i} \times (1 + i)
$$
  
FV = 300 × 64,401652 × (1,012)  
FV = 19.552,34

#### **Utilizando a HP 12C** *(ative a função BEGIN)*

Siga os comandos:

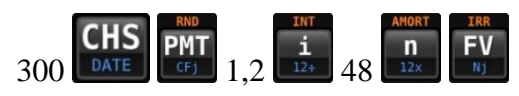

Resposta 19.552,34

Logo, Rodrigo acumulará, ao final dos 48 meses, o total de R\$ 19.552,34.

**Exemplo 3.3.2.2** – Franciane, servidora pública federal, possui uma capacidade financeira – relativamente alta, de investir mensalmente um valor fixo. Por sua vez, seu banco disponibiliza um investimento que com taxa de juros mensais de 1,5%. Quanto ela tem que investir, sendo o primeiro depósito na adesão ao investimento, para acumular um milhão de reais em 10 anos?

Solução:

Fórmula:

$$
FV = PMT \times \left[\frac{(1+i)^n - 1}{i}\right] \times (1+i)
$$

Dados:

 $FV =$ R\$ 1.000.000,00  $PMT = ?$  $i = 1,5\%$  a.m. = 0,015  $n = 10$  anos = 120 meses Substituindo,

$$
1.000.000 = PMT \times \left[\frac{(1,015)^{120} - 1}{0,015}\right] \times (1,015)
$$

$$
1.000.000 = PMT \times 336,2575144
$$

$$
PMT = \frac{1.000.000}{336,2575144}
$$

$$
PMT = 2.973,91
$$

Logo, ela tem que investir R\$ 2.973,91.

#### **Utilizando a HP 12C** *(ative a função BEGIN)*

Siga os comandos:

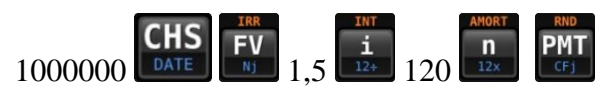

Resposta 2.973,91

Logo, ela tem que investir R\$ 2.973,91.

### ATIVIDADES

11. Se uma pessoa começar a investir hoje a quantia fixa de R\$ 500,00, com uma taxa de juros de 0,75% a.m., quanto terá em 5 anos?  $s_{\overline{60} \setminus 0.75} = 75,424137$ 

Resposta: R\$ 37.994,91.

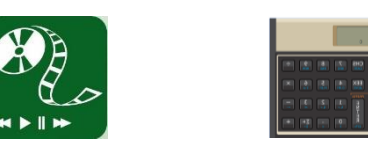

12. Paulo e Julia pretendem gastar R\$ 25.000,00 com sua festa de casamento. Para que isso seja possível, quanto devem começar a investir hoje em seu banco, que oferece uma taxa de juros de 1,1% a.m., sabendo o casamento ocorrerá dentro de 3 anos?  $s_{\overline{36}\setminus1,1} = 43,878191$ 

Resposta: R\$ 563,56.

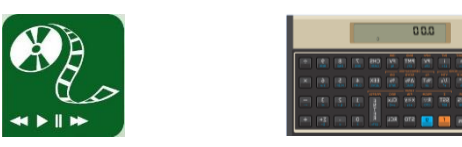

# **Unidade 4 – Amortizações**

### **Objetivos**

- Identificar quais são os principais sistemas de amortizações utilizados no Brasil;
- Compreender como é feita a composição das prestações dos sistemas de amortizações;
- Construir planilha financeira para os sistemas de amortização Price e SAC;
- Calcular e exemplificar operações envolvendo da forma tradicional e utilizando a Calculadora Financeira HP 12C.

Amortizar é, segundo Ferreira (2009, p. 124), "2. Extinguir (dívidas) aos poucos ou em prestações. 3. Abater (parte de uma dívida), efetuando o pagamento correspondente". Já a amortização, nada mais é do que o ato de amortizar.

Nessa unidade, veremos como é feita essa extinção ou abatimento de uma dívida. Para isso, iremos estudar os sistemas de amortização mais utilizados no Brasil e suas peculiaridades.

Assaf Neto (2009, p. 199) ensina que "os sistemas de amortização são desenvolvidos basicamente para operações de empréstimos e financiamentos de longo prazo, envolvendo desembolsos periódicos do principal e encargos financeiros". Entretanto, atualmente pode-se constatar estas operações em compras cotidianas no comércio em geral.

Mas o que vem a ser os desembolsos periódicos do principal e encargos financeiros? A reposta dessa e de outras perguntas serão respondidas no desenvolvimento dessa unidade.

A título de conhecimento, existem alguns sistemas de amortização. Abaixo, listamos os mais conhecidos.

- Sistema de Amortização Francês (Price) SAF;
- Sistema de Amortização Constante SAC;
- $\checkmark$  Sistema de Amortização Misto SAM;
- Sistema de Amortização Americano SAA;
- Sistema de Amortização Variáreis.

Nessa unidade, iremos tratar apenas do Sistema de Amortização Francês (SAF) ou Prince e do Sistema de Amortização Constante (SAC), isso porque são os mais utilizados pelas instituições financeiras no Brasil. No primeiro, como veremos, as parcelas são constantes (mesmo valor), a amortização é crescente e os juros são decrescentes. Já no segundo, a amortização é constante (mesmo valor), as parcelas e os juros são decrescentes.

Quadro 4.1 – Comparativo entre os sistemas SAF e SAC

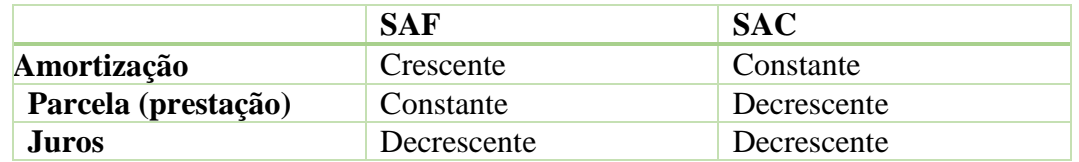

Analisando o quadro 4.1, que trata dos sistemas de amortização Price e SAC, percebemos que, em ambos, os juros são decrescentes, ou seja, as primeiras prestações têm uma quantidade maior de juros em sua composição. Isso se dá na verdade, porque o saldo devedor tende a ficar menor a medida em que vamos amortizando a dívida, como veremos a seguir.

O quadro 4.2 mostra um empréstimo de R\$ 1.000,00 a ser pago em 8 prestações, com taxa de juros efetiva de 3% ao mês (já incluída taxa de administração e demais taxas), nos sistemas de amortização francês e constante.

|                                | Sistema de Amortização Francês (SAF) |                  |       |              | Sistema de Amortização Constante (SAC) |                  |              |        |
|--------------------------------|--------------------------------------|------------------|-------|--------------|----------------------------------------|------------------|--------------|--------|
| $N^{\circ}$ de                 | Saldo                                | Prestação mensal |       |              | Saldo                                  | Prestação mensal |              |        |
| prestações                     | Devedor                              | Amort            | Juros | Total        | Devedor                                | Amort            | <b>Juros</b> | Total  |
| 0                              | 1.000                                |                  |       |              | 1.000.00                               |                  |              |        |
| $1^\circ$ mês                  | 887.54                               | 112,46           | 30.00 | 142.46       | 875,00                                 | 125.00           | 30.00        | 155.00 |
| $2^{\circ}$ mês                | 771,71                               | 115,83           | 26,63 | 142,46       | 750,00                                 | 125,00           | 26,25        | 151,25 |
| $3^\circ$ mês                  | 652.40                               | 119.31           | 23.15 | 142.46       | 625.00                                 | 125.00           | 22,50        | 147.50 |
| $4^{\circ}$ mês                | 529,51                               | 122,89           | 19,57 | 142.46       | 500,00                                 | 125,00           | 18,75        | 143,75 |
| $5^\circ$ mês                  | 402,94                               | 126.57           | 15.89 | 142.46       | 375,00                                 | 125.00           | 15.00        | 140.00 |
| $6^{\circ}$ mês                | 272.57                               | 130.37           | 12.09 | 142.46       | 250,00                                 | 125.00           | 11.25        | 136.25 |
| $7^\circ$ mês                  | 138,29                               | 134,28           | 8.18  | 142,46       | 125,00                                 | 125,00           | 7,50         | 132,50 |
| $8^\circ$ mês                  |                                      | 138,31           | 4,15  | 142,46       |                                        | 125,00           | 3,75         | 128,75 |
| Total dos<br><i>pagamentos</i> | R\$ 1.139.68                         |                  |       | R\$ 1.135,00 |                                        |                  |              |        |

Quadro 4.2 – Simulação de empréstimo nos sistemas SAF e SAC.

No decorrer da unidade veremos como encontrar os valores do quadro 4.2.

#### **4.1 Sistema de Amortização Francês (SAF) ou Price**

De acordo com Poitras, citado por Hazzan (2007, p. 219), "o sistema francês foi desenvolvido pelo matemático e físico belga Simon Stevin, no século XVI. Todavia, foi utilizado pelo matemático e economista inglês Richard Price, no século XVIII, no cálculo previdenciário da época, dessa forma, ficou conhecido no Brasil como sistema Price".

A grande característica desse sistema é que as prestações pagas têm sempre o mesmo valor, isto é, são constantes, permitindo ao devedor e ao credor uma programação financeira.

Esse sistema é muito utilizado em empréstimos bancários, financiamentos de veículos e outros bens móveis, financiamentos imobiliários etc.

Para melhor entendimento desse sistema, faz-se necessário a elaboração de uma planilha financeira, que será construída no exemplo 4.1.1.

**Exemplo 4.1.1** – Marcos contraiu um empréstimo de R\$ 1.000,00, pelo sistema Price, com taxa de juros de 3% a.m., a ser pago em 8 prestações, sendo a primeira prestação paga um mês após o contrato. Determine o valor da prestação e construa a planilha financeira.

Pela fórmula de série de pagamentos uniformes postecipados, temos:

$$
PMT = PV \times \left[\frac{i}{1 - (1 + i)^{-n}}\right]
$$

Substituindo,

$$
PMT = 1000 \times \left[ \frac{0.03}{1 - (1.03)^{-8}} \right]
$$
  
 
$$
PMT = 1000 \times 0.1424563888
$$
  
 
$$
PMT = 142.46
$$

Utilizando a HP 12C

Siga os comandos:

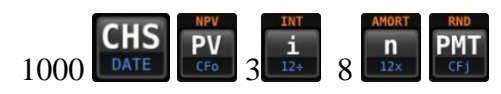

Resultado 142,46

Portanto, o valor da prestação é de R\$ 142,46

| Período          | <b>Saldo Devedor</b><br>(SD) | Amortização<br>(AMORT) | <b>Juros</b><br>(J)      | Prestação<br>(PMT) |
|------------------|------------------------------|------------------------|--------------------------|--------------------|
| $\boldsymbol{0}$ | 1.000                        |                        | $\overline{\phantom{a}}$ |                    |
|                  | 887,54                       | 112,46                 | 30,00                    | 142,46             |
| $\overline{2}$   | 771,71                       | 115,83                 | 26,63                    | 142,46             |
| 3                | 652,40                       | 119,31                 | 23,15                    | 142,46             |
| $\boldsymbol{4}$ | 529,51                       | 122,89                 | 19,57                    | 142,46             |
| 5                | 402,94                       | 126,57                 | 15,89                    | 142,46             |
| 6                | 272,57                       | 130,37                 | 12,09                    | 142,46             |
| 7                | 138,29                       | 134,28                 | 8,18                     | 142,46             |
| 8                |                              | 138,31                 | 4,15                     | 142,46             |
| <b>Total</b>     |                              | 1.000,00               | 139,66                   | 1.139,66           |

Planilha 4.1 – Planilha financeira (em R\$) do exemplo 4.1.1

Obs.: *Tendo em vista os arredondamentos, foi necessário realizar um ajuste na última prestação e também no somatório da amortização para zerar o saldo devedor.*

 **Prestação (PMT)**: é obtida pelas fórmulas de série de pagamentos uniformes, vistas na unidade 3;

$$
PV = PMT \times \left[\frac{1 - (1 + i)^{-n}}{i}\right]
$$
  
\n
$$
PMT = PV \times \left[\frac{i}{1 - (1 + i)^{-n}}\right]
$$
  
\n
$$
PV = PMT \times (1 + i) \times \left[\frac{1 - (1 + i)^{-n}}{i}\right]
$$
  
\n
$$
PMT = PV \times \left[\frac{i}{1 - (1 + i)^{-n}}\right] \times \frac{1}{(1 + i)}
$$
  
\nAntecipado

 **Juros (J)**: é calculado sobre o saldo devedor apurado no início de cada período ou ao final de cada período anterior;

$$
J_n = SD_{n-1} \times i
$$

Observe a planilha 4.1,

**Juros na 1ª prestação**

$$
J_1 = SD_{1-1} \times 0.03
$$
  
\n
$$
J_1 = SD_0(PV) \times 0.03
$$
  
\n
$$
J_1 = 1.000 \times 0.03
$$
  
\n
$$
J_1 = 30
$$

**Juros na 2ª prestação**

$$
J_2 = SD_{2-1} \times 0.03
$$

$$
J_2 = SD_1 \times 0.03
$$

$$
J_2 = 887.54 \times 0.03
$$

$$
J_2 = 26.63
$$

E assim por diante.

 **Saldo Devedor (SD)**: obtido pela diferença entre o valor devido do início do intervalo de tempo e a amortização do período.

$$
SD_n = SD_{n-1} - AMORT_n
$$

Temos ainda, que para encontra o saldo devedor, no sistema francês, basta determinar o valor presente das parcelas restantes. Assim, sendo n o total de prestações e t a quantidade de prestações pagas, teremos:

$$
SD_t = PMT \times \left[ \frac{1 - (1 + i)^{-n + t}}{i} \right]
$$

 **Amortização (AMORT)**: é a diferença entre o valor da prestação e os juros no mesmo período.

$$
AMORT = PMT - J
$$

Amortização na 1ª prestação

$$
AMORT_1 = PMT - J_1
$$

Como

$$
J_1 = SD_{n-1} \times i
$$

E na 1ª prestação  $SD_0$  é o próprio PV, temos

$$
J_1 = PV \times i
$$

Assim,

$$
AMORT_1 = PMT - PV \times i
$$

E de acordo com Assaf Neto (2009, p. 206), "como seu crescimento é exponencial no tempo, o valor da amortização num momento n qualquer é:"

 $AMORT_n = AMORT_1 \times (1 + i)^{n-1}$ 

Vejamos sua utilidade, tendo como base o exemplo 4.1.1.

#### **Amortização na 5ª prestação**

$$
AMORT_5 = AMORT_1 \times (1 + 0.03)^{5-1}
$$
  
 
$$
AMORT_5 = 112.46 \times (1.03)^4
$$
  
 
$$
AMORT_5 = 112.46 \times (1.03)^4
$$
  
 
$$
AMORT_5 = 126.57
$$

**Exemplo 4.1.2** – Antônio está construindo uma casa. Para concluir a obra, recorre a um crédito construção de R\$ 20.000,00, com taxas de juros de 2% a.m. Qual será o valor das prestações se ele optar em pagar em 10 vezes, pelo sistema Price, sendo a primeira prestação paga um mês após o contrato?

Solução:

Fórmula:

$$
PMT = PV \times \left[\frac{i}{1 - (1 + i)^{-n}}\right]
$$

Dados:

 $PV =$ R\$ 20.000,00  $PMT = ?$  $i = 2\%$  a.m. = 0,02  $n = 10$ 

Substituindo,

$$
PMT = 20000 \times \left[ \frac{0.02}{1 - (1.02)^{-10}} \right]
$$
  
 
$$
PMT = 20000 \times 0.1113265279
$$
  
 
$$
PMT = 2.22653
$$

Logo, o valor da prestação será de R\$ 2.226,53.

#### **Utilizando a HP 12C**

Siga os comandos:

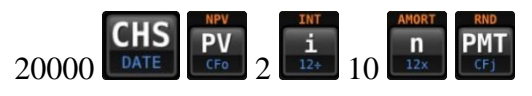

Resposta 2.226,53

Logo, o valor da prestação será de R\$ 2.226,53.

**Exemplo 4.1.3** – Considerando o exemplo anterior (4.1.2). Antônio é muito organizado e decide montar uma planilha financeira para acompanhar o saldo devedor, os juros e as amortizações em cada mês. Como será essa planilha se optar por utilizar o modelo padrão?

Solução:

#### **Montando a planilha financeira**

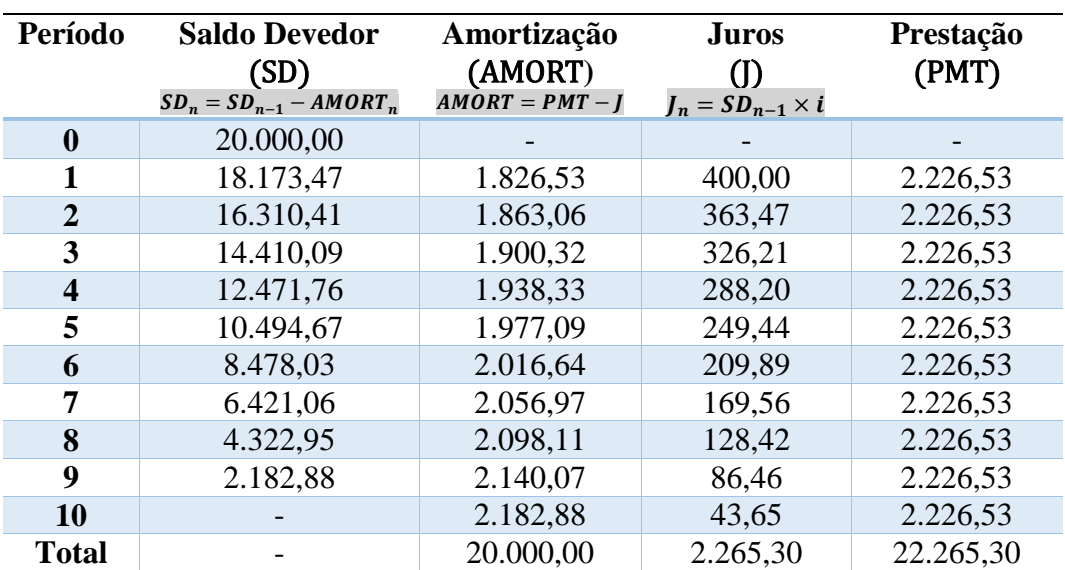

Planilha 4.2 – Planilha financeira (em R\$) do exemplo 4.1.3

**Exemplo 4.1.4** – Gledson financiou um veículo em 24 prestações de R\$ 2.114,84, com taxa de juros de 2% a.m. Após pagar a 12ª prestação resolve quitar o financiamento. Qual será o valor para quitação?

Fórmula:

$$
PV = PMT \times \left[\frac{1 - (1 + i)^{-n}}{i}\right]
$$

Dados:  $PV = ?$  $PMT =$ R\$ 2.114,84  $n = 12$  $i = 2\% = 0.02$ Substituindo,

$$
f_{\rm{max}}
$$

$$
PV = 2114,84 \times \left[ \frac{1 - (1 + 0.02)^{-12}}{0.02} \right]
$$

 $PV = 2114,84 \times 10,575341$ 

 $PV = 22.365,15$ 

Logo, o valor para quitação será de R\$ 22.365,15.

#### **Utilizando a HP 12C**

Siga os comandos:

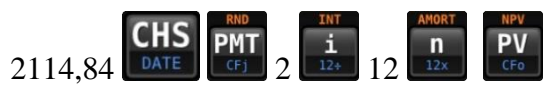

Resposta 22.365,15

Logo, o valor para quitação será de R\$ 22.365,15.

**Exemplo 4.1.5** – Eduardo contraiu um empréstimo de R\$ 20.000,00 a ser pago em 60 prestações mensais de R\$ 575,36, à taxa de juros de 2% a.m. pelo SAF. Determine o saldo devedor, a amortização e os juros da 30ª prestação.

Solução:

**Saldo devedor:**

$$
SD_t = PMT \times \left[ \frac{1 - (1 + i)^{-n+t}}{i} \right]
$$

$$
SD_{30} = 575,36 \times \left[ \frac{1 - (1 + 0.02)^{-60+30}}{0.02} \right]
$$

$$
SD_{30} = 575,36 \times 22,396455
$$

$$
SD_{30} = 12.886,02
$$

**Amortização:**

$$
AMORT_n = AMORT_1 \times (1 + i)^{n-1}
$$
  
\n
$$
AMORT_{30} = AMORT_1 \times (1 + 0.02)^{30-1}
$$
  
\n
$$
AMORT_1 = PMT - J_1
$$
  
\n
$$
AMORT_1 = 575,36 - 20000 \times 2\%
$$
  
\n
$$
AMORT_1 = 575,36 - 400
$$
  
\n
$$
AMORT_1 = 175,36
$$
  
\n
$$
AMORT_{30} = 175,36 \times (1.02)^{29}
$$
  
\n
$$
AMORT_{30} = 175,36 \times 1.775845
$$
  
\n
$$
AMORT_{30} = 311,41
$$

**Juros:**

$$
J_{30} = PMT - AMORT_{30}
$$
  

$$
J_{30} = 575,36 - 311,41
$$
  

$$
J_{30} = 263,95
$$

Logo, o saldo devedor é de R\$ 12.886,02; a amortização de R\$ 311,14 e os juros de R\$ 263,95 na trigésima prestação.

#### ATIVIDADES

1. Um empréstimo de R\$ 5.000,00 é contratado pelo SAF, com taxas de juros de 2% a.m., em 5 prestações mensais. Determine o valor prestação e construa a planilha financeira.  $a_{\overline{5}\setminus2} = 4,713460$ 

Resposta: R\$ 1.060,79.

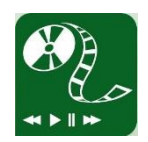

2. Roberto financiou uma motocicleta que custava R\$ 12.000,00 pelo SAF em 24 prestações mensais, com taxa de juros de 3% a.m. Após pagar a 20ª prestação resolve quitar o financiamento. Qual será o valor para quitação?  $a_{\overline{24}} = 16,935542$  e  $a_{\overline{4}} = 3,717098$ 

Resposta: R\$ 2.633,82.

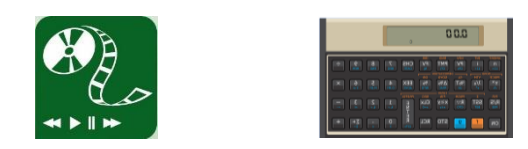

### **4.2 Sistema de Amortização Constante (SAC)**

O sistema de amortização constante (SAC) recebe esse nome pois para cada prestação paga o valor amortizado é constante (mesmo valor).

Encontrar o valor da amortização para cada prestação é bem simples, basta dividir o valor do principal (valor emprestado) pela quantidade de prestações. Por exemplo:

**Exemplo 4.2.1** – Marcos contraiu um empréstimo de R\$ 1.000,00, pelo sistema SAC, com taxa de juros de 3% a.m., a ser pago em 8 prestações, sendo a primeira prestação paga um mês após o contrato. Determine o valor da amortização para cada prestação e construa a planilha financeira.

#### **Encontrando o valor da amortização**

$$
AMORT = \frac{Principal (PV)}{N^{\circ} de presta\varsigma \tilde{o} es} = \frac{R\$ 1.000,00}{8} = R\$ 125,00
$$

Dessa forma, a prestação será composta pelo valor amortização, sempre constante, mais os juros que decrescem linearmente formando uma progressão aritmética (P.A).

Por sua vez, os juros são a consequência de uma taxa de juros multiplicado pelo valor saldo devedor, semelhante ao do sistema Price.

#### **Construindo a planilha financeira**

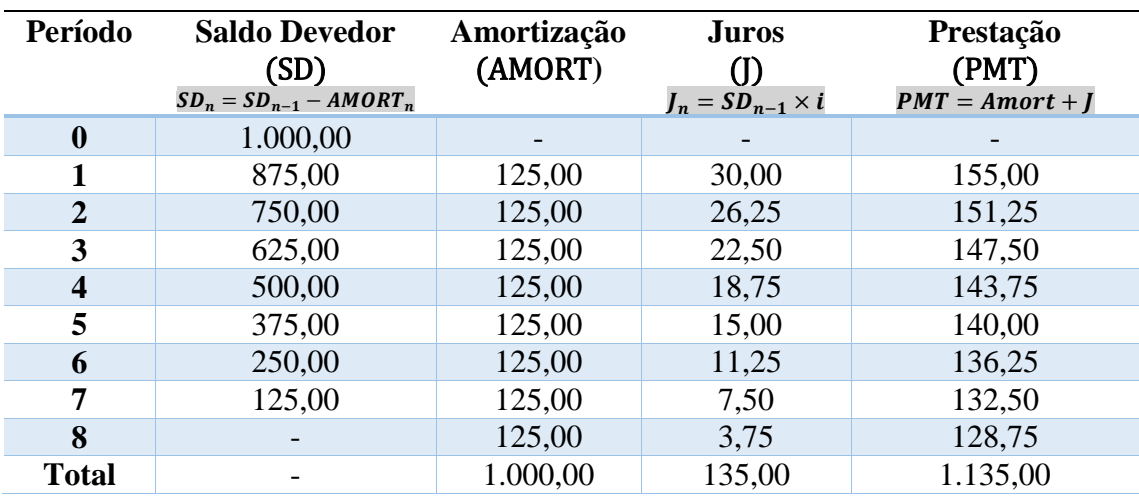

Planilha 4.3 – Planilha financeira (em R\$) do exemplo 4.2.1

Agora que já construímos a planilha financeira, vamos determinar uma expressão para cada item que a compõe.

 **Saldo Devedor (SD)**: obtido pela diferença entre o valor devido do início do intervalo de tempo e a amortização do período. Perceba que o saldo devedor decresce linearmente formando uma progressão aritmética cuja razão é a própria amortização (*AMORT* =  $\frac{PV}{L}$  $\frac{\pi}{n}$ ).

$$
SD_t = SD_{t-1} - AMORT
$$

ou

$$
SD_t = PV - (t \times AMORT)
$$

 **Juros (J)**: é calculado sobre o saldo devedor apurado no início de cada período ou ao final de cada período anterior;

$$
J_n = SD_{n-1} \times i
$$

Observe a planilha 4.3,

**Juros na 1ª prestação**

$$
J_1 = SD_{1-1} \times 0.03
$$
  
\n
$$
J_1 = SD_0(PV) \times 0.03
$$
  
\n
$$
J_1 = 1.000 \times 0.03
$$
  
\n
$$
J_1 = 30
$$

**Juros na 2ª prestação**

$$
J_2 = SD_{2-1} \times 0.03
$$
  
\n
$$
J_2 = SD_1 \times 0.03
$$
  
\n
$$
J_2 = 875 \times 0.03
$$
  
\n
$$
J_2 = 26.25
$$

Para encontrar o valor dos **juros em uma prestação t qualquer**, basta utilizar a expressão seguinte:

$$
J_t = AMORT \times (n - t + 1) \times i
$$

**Juros na 6ª prestação** (planilha 4.3)

$$
J_6 = 125 \times (8 - 6 + 1) \times 0.03
$$

$$
J_6 = 125 \times 3 \times 0.03
$$

$$
J_6 = 11.25
$$

**Prestação (PMT)**: é a soma da amortização com os juros.

$$
PMT_t = AMORT + J_t
$$

Para encontrar a prestação em um período t qualquer, basta utilizar a expressão seguinte:

$$
PMT_t = AMORT \times [1 + (n - t + 1) \times i]
$$

**Prestação 5** (planilha 4.3)

$$
PMT_5 = 125 \times [1 + (8 - 5 + 1) \times 0,03]
$$
  
\n
$$
PMT_5 = 125 \times [1 + 4 \times 0,03]
$$
  
\n
$$
PMT_5 = 125 \times [1 + 0,12]
$$
  
\n
$$
PMT_5 = 125 \times (1,12)
$$
  
\n
$$
PMT_5 = 140
$$

**Programação da HP 12C para trabalhar no sistema de amortização constante.**

A HP 12C pode ser programada para fornecer os dados para montagem de uma planilha, bem como para determinar o valor amortização, dos juros, do valor da prestação e do saldo devedor em qualquer período desejado.

Primeiramente vamos pôr no módulo de programação:

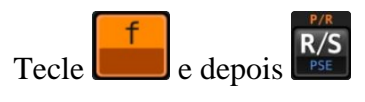

Figura 4.1 – Módulo programação

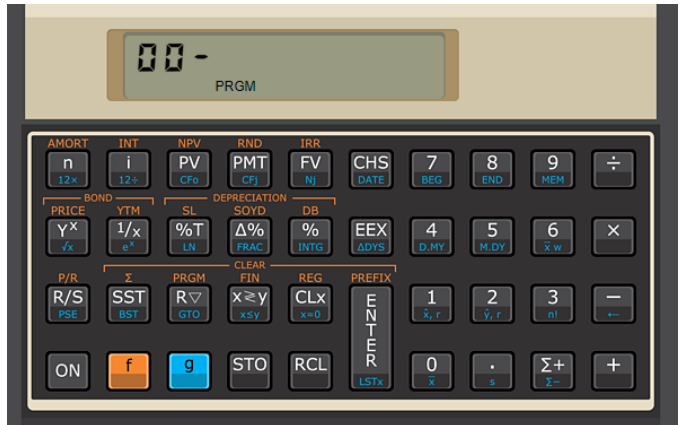

Agora siga a sequência de comandos do quadro 4.3. *Observe se após pressionar as teclas que aparecem no quadro surgirá no visor a numeração correspondente, caso contrário reinicie a programação.*

Quadro 4.3 – Sequência de comandos para programação do SAC

| Sequência Teclas | $\mathrm{Visor}^{11}$ | <b>Resultado</b> |
|------------------|-----------------------|------------------|
|                  | -                     | ັ                |

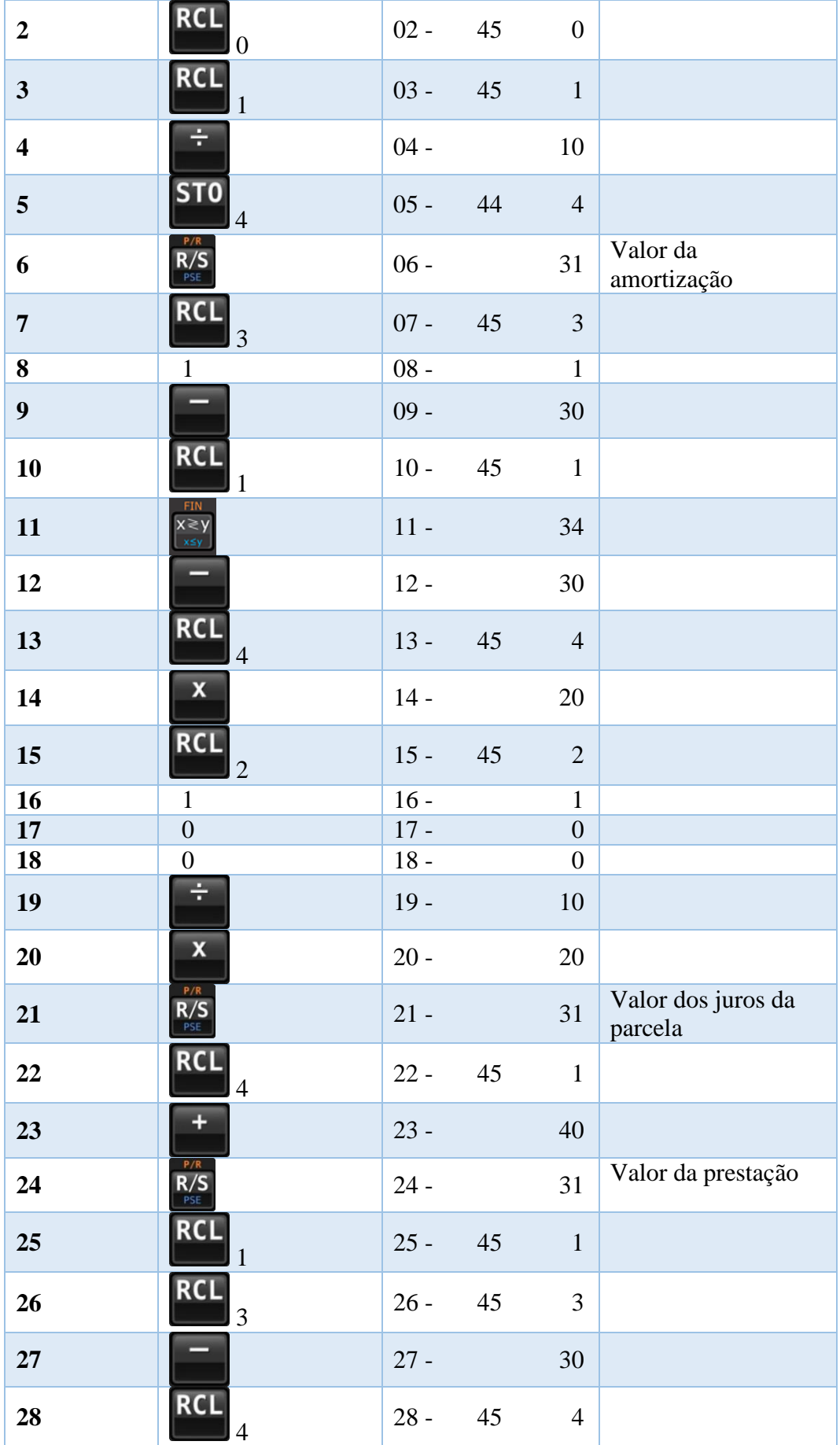

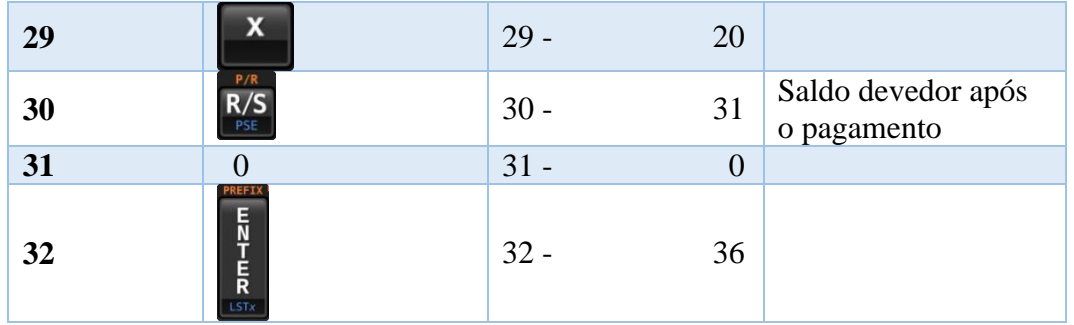

*Observação1: O resultado mostrado no quadro 4.3 é o para HP 12C máquina física. Caso se use um emulador, aparecerá um zero a mais no visor.*

*Observação 2: Os apps gratuitos de celular não aceitam essa programação.*

Após concluir a programação, deve-se sair do módulo de programação com os mesmos comandos de entrada:

Tecle  $\begin{array}{c} \begin{array}{|c|c|} \hline \hline \end{array} \end{array}$  e depois  $\begin{array}{|c|c|} \hline R/S \\ \hline \end{array}$ 

**STO** Agora é só informar o valor do principal na memória  $0$  ( $\Box$  0), a quantidade de prestações na memória 1 (5TO) 1) e as taxas de juros na memória 2 ( ST<sub>0</sub> Pegando o exemplo 4.2.1.

Valor do principal: R\$ 1.000,00

Quantidade prestações: 8

Taxa de juros: 3%

Siga os comandos:

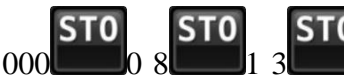

1000 0 8 1 3 2 (**com os dados memorizados, pode-se escolher** 

**qualquer prestação que deseje pesquisar, basta digitar o número que corresponde a prestação desejada)**

Para a primeira prestação:

Digite o número 1 em seguida,

 $R/S$ 

(fornece o valor da amortização 125,00)

Pressione novamente para obter os demais

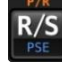

(fornece o valor dos juros 30,00)

(fornece o valor da prestação 155,00)

 $\frac{R/S}{R^{55}}$  (fornece o valor da saldo devedor 875,00)

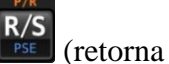

 $\frac{R/S}{R/S}$  (retorna a sequência 0,00)

Pode escolhe quaisquer outra prestação.

**Exemplo 4.2.2** – Alécio contratou um empréstimo de R\$ 72.000,00 a ser pago 60 prestações mensais à taxa de juros de 2% a.m. pelo SAC. Ele deseja saber quanto será o valor da prestação e seus componentes (amortização e juros) no 30º mês, e também o saldo devedor.

#### **Amortização:**

$$
AMORT = \frac{Principal (PV)}{N^{\circ} de prestações} = \frac{R$ 72.000,00}{60} = R$ 1.200,00
$$

**Juros:**

$$
J_t = AMORT \times (n - t + 1) \times i
$$
  
\n
$$
J_{30} = 1200 \times (60 - 30 + 1) \times 0.02
$$
  
\n
$$
J_{30} = 1200 \times 31 \times 0.02
$$
  
\n
$$
J_{30} = R$744.00
$$

**Prestação:**

$$
PMT_{30} = AMORT + J_{30}
$$
  

$$
PMT_{30} = 1200 + 744
$$
  

$$
PMT_{30} = R$ 1.944,00
$$

ou

$$
PMT_t = AMORT \times [1 + (n - t + 1) \times i]
$$
  
\n
$$
PMT_{30} = 1200 \times [1 + (60 - 30 + 1) \times 0.02]
$$
  
\n
$$
PMT_{30} = 1200 \times [1 + (31) \times 0.02]
$$
  
\n
$$
PMT_{30} = 1200 \times 1.62
$$
  
\n
$$
PMT_{30} = R$ 1.944.00
$$

**Saldo devedor:**

$$
SDt = PV - (t \times AMORT)
$$

$$
SD30 = 72000 - (30 \times 1200)
$$

 $SD<sub>30</sub> = 72000 - 36000$  $SD_{30} = R$36.000,00$ 

#### **Utilizando a HP 12C (programada para o SAC conforme quadro 4.3)**

**Siga os comados:**

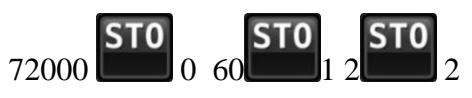

Digite o número 30 e em seguida a tecla,

 $R/S$ 

(fornece o valor da amortização 1.200,00)

Pressione novamente para obter os demais

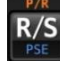

(fornece o valor dos juros 744,00)

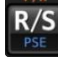

(fornece o valor da prestação 1.944,00)

(fornece o valor da saldo devedor 36.000,00)

#### ATIVIDADES

3. Denílson contraiu um empréstimo de R\$ 12.000,00, pelo sistema SAC, com taxa de juros de 4% a.m., a ser pago em 6 prestações, sendo a primeira prestação paga um mês após o contrato. Determine o valor da amortização para cada prestação e construa a planilha financeira.

Resposta: R\$ 2.000,00

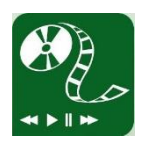

4. Amarildo financiou R\$ 30.000,00 a ser pago em 60 prestações mensais à taxa de juros de 2% a.m. pelo SAC. Ele deseja saber qual será o valor da prestação e seus componentes (amortização e juros) no 30º mês, e também o saldo devedor.

Resposta: R\$ 790,00; R\$ 500,00; R\$ 290,00 e R\$ 15.000,00.

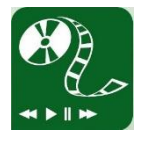

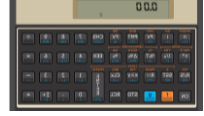

## **Referência Bibliográfica**

ASSAF NETO, Alexandre, Matemática financeira e suas Aplicações / Alexandre Assaf Neto. - 11. ed. - São Paulo: atlas, 2009.

HAZZAN, Samuel; POMPEO, José Nicolau. Matemática financeira. 6. ed - São Paulo: Saraiva, 2007.

DE OLIVEIRA, Mayana Cybele Dantas. O Ensino da Matemática Financeira Utilizando a Calculadora HP 12C. 2014. Dissertação (Mestrado em Matemática) – Universidade Federal da Paraíba, Paraíba.

BANCO CENTRAL DO BRASIL – BACEN. Taxas de juros de operação de crédito. Cartão de Crédito Rotativo. Disponível em: < [http://www.bcb.gov.br/pt](http://www.bcb.gov.br/pt-br/#!/r/txjuros/?path=conteudo%2Ftxcred%2FReports%2FTaxasCredito-Consolidadas-porTaxasAnuais.rdl&nome=Pessoa%20F%C3%ADsica%20-%20Cr%C3%A9dito%20pessoal%20consignado%20p%C3%BAblico¶metros=)[br/#!/r/txjuros/?path=conteudo%2Ftxcred%2FReports%2FTaxasCredito-Consolidadas](http://www.bcb.gov.br/pt-br/#!/r/txjuros/?path=conteudo%2Ftxcred%2FReports%2FTaxasCredito-Consolidadas-porTaxasAnuais.rdl&nome=Pessoa%20F%C3%ADsica%20-%20Cr%C3%A9dito%20pessoal%20consignado%20p%C3%BAblico¶metros=)[porTaxasAnuais.rdl&nome=Pessoa%20F%C3%ADsica%20-](http://www.bcb.gov.br/pt-br/#!/r/txjuros/?path=conteudo%2Ftxcred%2FReports%2FTaxasCredito-Consolidadas-porTaxasAnuais.rdl&nome=Pessoa%20F%C3%ADsica%20-%20Cr%C3%A9dito%20pessoal%20consignado%20p%C3%BAblico¶metros=)

[%20Cr%C3%A9dito%20pessoal%20consignado%20p%C3%BAblico&parametros='tip](http://www.bcb.gov.br/pt-br/#!/r/txjuros/?path=conteudo%2Ftxcred%2FReports%2FTaxasCredito-Consolidadas-porTaxasAnuais.rdl&nome=Pessoa%20F%C3%ADsica%20-%20Cr%C3%A9dito%20pessoal%20consignado%20p%C3%BAblico¶metros=) [opessoa:1;modalidade:220;encargo:101'](http://www.bcb.gov.br/pt-br/#!/r/txjuros/?path=conteudo%2Ftxcred%2FReports%2FTaxasCredito-Consolidadas-porTaxasAnuais.rdl&nome=Pessoa%20F%C3%ADsica%20-%20Cr%C3%A9dito%20pessoal%20consignado%20p%C3%BAblico¶metros=) > Acesso em: 28 jul. 2017.

BANCO CENTRAL DO BRASIL – BACEN. Taxas de juros de operação de crédito. Crédito consignado pessoa física. Disponível em: < [http://www.bcb.gov.br/pt](http://www.bcb.gov.br/pt-br/#!/r/txjuros/?path=conteudo%2Ftxcred%2FReports%2FTaxasCredito-Consolidadas-porTaxasAnuais.rdl&nome=Pessoa%20F%C3%ADsica%20-%20Aquisi%C3%A7%C3%A3o%20de%20ve%C3%ADculos¶metros=)[br/#!/r/txjuros/?path=conteudo%2Ftxcred%2FReports%2FTaxasCredito-Consolidadas](http://www.bcb.gov.br/pt-br/#!/r/txjuros/?path=conteudo%2Ftxcred%2FReports%2FTaxasCredito-Consolidadas-porTaxasAnuais.rdl&nome=Pessoa%20F%C3%ADsica%20-%20Aquisi%C3%A7%C3%A3o%20de%20ve%C3%ADculos¶metros=)[porTaxasAnuais.rdl&nome=Pessoa%20F%C3%ADsica%20-](http://www.bcb.gov.br/pt-br/#!/r/txjuros/?path=conteudo%2Ftxcred%2FReports%2FTaxasCredito-Consolidadas-porTaxasAnuais.rdl&nome=Pessoa%20F%C3%ADsica%20-%20Aquisi%C3%A7%C3%A3o%20de%20ve%C3%ADculos¶metros=)

[%20Aquisi%C3%A7%C3%A3o%20de%20ve%C3%ADculos&parametros='tipopessoa](http://www.bcb.gov.br/pt-br/#!/r/txjuros/?path=conteudo%2Ftxcred%2FReports%2FTaxasCredito-Consolidadas-porTaxasAnuais.rdl&nome=Pessoa%20F%C3%ADsica%20-%20Aquisi%C3%A7%C3%A3o%20de%20ve%C3%ADculos¶metros=) [:1;modalidade:401;encargo:101'](http://www.bcb.gov.br/pt-br/#!/r/txjuros/?path=conteudo%2Ftxcred%2FReports%2FTaxasCredito-Consolidadas-porTaxasAnuais.rdl&nome=Pessoa%20F%C3%ADsica%20-%20Aquisi%C3%A7%C3%A3o%20de%20ve%C3%ADculos¶metros=) > Acesso em: 28 jul. 2017.

BANCO CENTRAL DO BRASIL – BACEN. Taxas de juros de operação de crédito. Aquisição de veículo pessoa física. Disponível em: < [http://www.bcb.gov.br/pt](http://www.bcb.gov.br/pt-br/#!/r/txjuros/?path=conteudo%2Ftxcred%2FReports%2FTaxasCredito-Consolidadas-porTaxasAnuais.rdl&nome=Pessoa%20F%C3%ADsica%20-%20Aquisi%C3%A7%C3%A3o%20de%20ve%C3%ADculos¶metros=)[br/#!/r/txjuros/?path=conteudo%2Ftxcred%2FReports%2FTaxasCredito-Consolidadas](http://www.bcb.gov.br/pt-br/#!/r/txjuros/?path=conteudo%2Ftxcred%2FReports%2FTaxasCredito-Consolidadas-porTaxasAnuais.rdl&nome=Pessoa%20F%C3%ADsica%20-%20Aquisi%C3%A7%C3%A3o%20de%20ve%C3%ADculos¶metros=)[porTaxasAnuais.rdl&nome=Pessoa%20F%C3%ADsica%20-](http://www.bcb.gov.br/pt-br/#!/r/txjuros/?path=conteudo%2Ftxcred%2FReports%2FTaxasCredito-Consolidadas-porTaxasAnuais.rdl&nome=Pessoa%20F%C3%ADsica%20-%20Aquisi%C3%A7%C3%A3o%20de%20ve%C3%ADculos¶metros=) [%20Aquisi%C3%A7%C3%A3o%20de%20ve%C3%ADculos&parametros='tipopessoa](http://www.bcb.gov.br/pt-br/#!/r/txjuros/?path=conteudo%2Ftxcred%2FReports%2FTaxasCredito-Consolidadas-porTaxasAnuais.rdl&nome=Pessoa%20F%C3%ADsica%20-%20Aquisi%C3%A7%C3%A3o%20de%20ve%C3%ADculos¶metros=) [:1;modalidade:401;encargo:101'>](http://www.bcb.gov.br/pt-br/#!/r/txjuros/?path=conteudo%2Ftxcred%2FReports%2FTaxasCredito-Consolidadas-porTaxasAnuais.rdl&nome=Pessoa%20F%C3%ADsica%20-%20Aquisi%C3%A7%C3%A3o%20de%20ve%C3%ADculos¶metros=) Acesso em: 28 jul. 2017.

SAMANEZ, Carlos Patricio. **Matemática financeira**. 5. ed. São Paulo: Pearson Prentice Hall, 2010.

FERREIRA, Aurélio Buarque de Holanda. Novo dicionário Aurélio da língua portuguesa / Aurélio Buarque de Holanda Ferreira; Coordenação Marina Baird Ferreira, Margarida dos Anjos. – 4. ed. – Curitiba: Ed. Positivo; 2009.